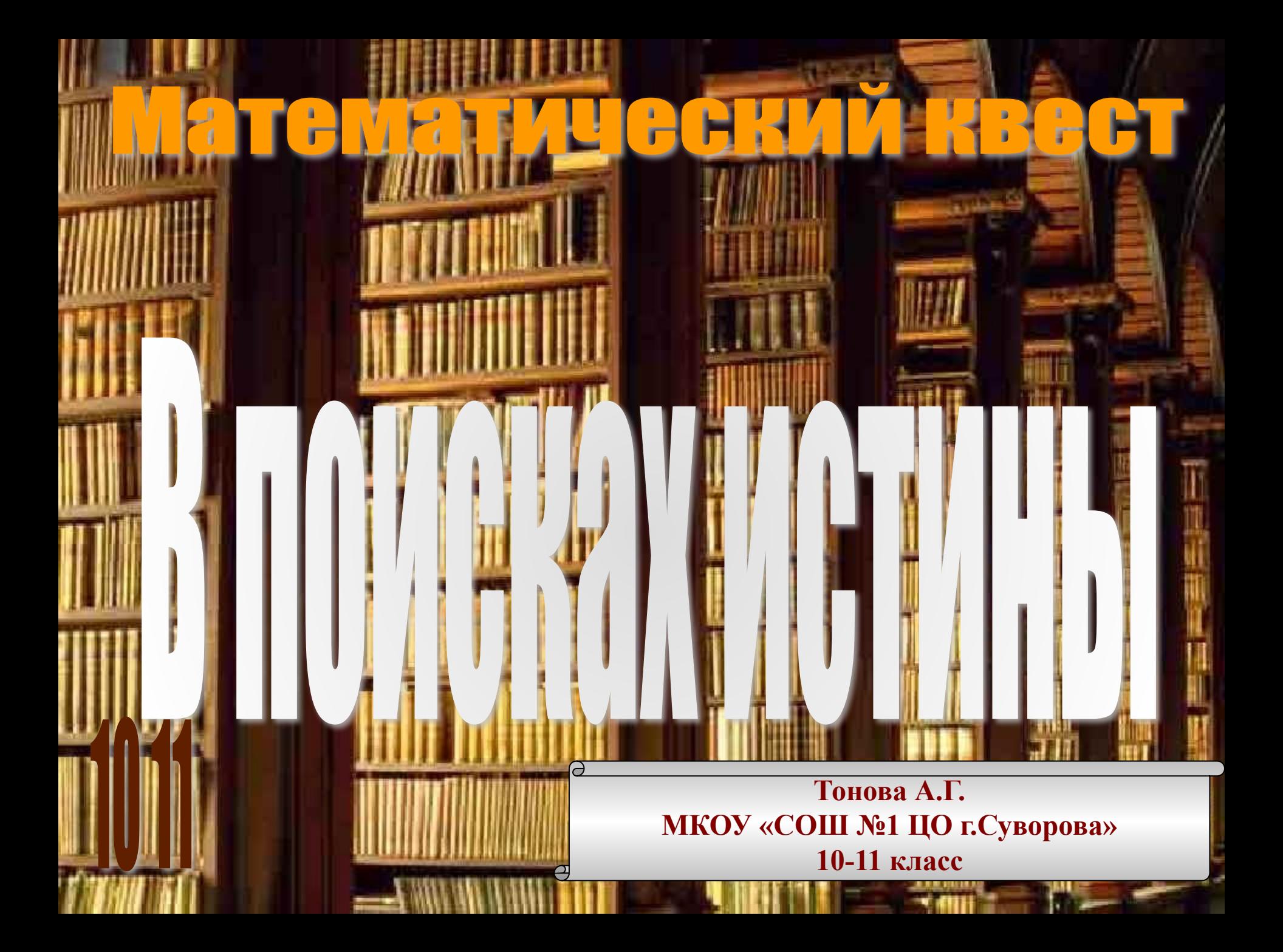

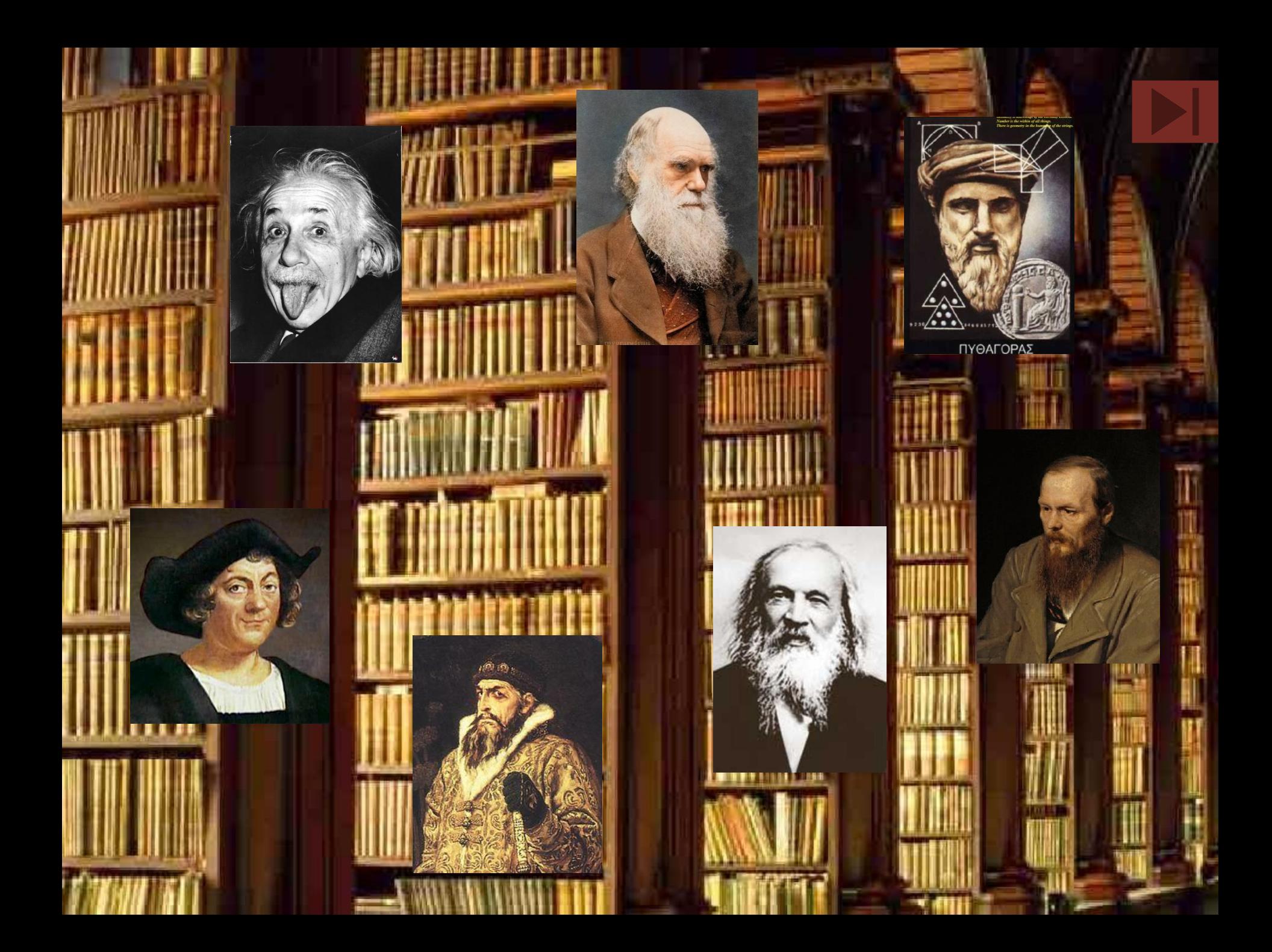

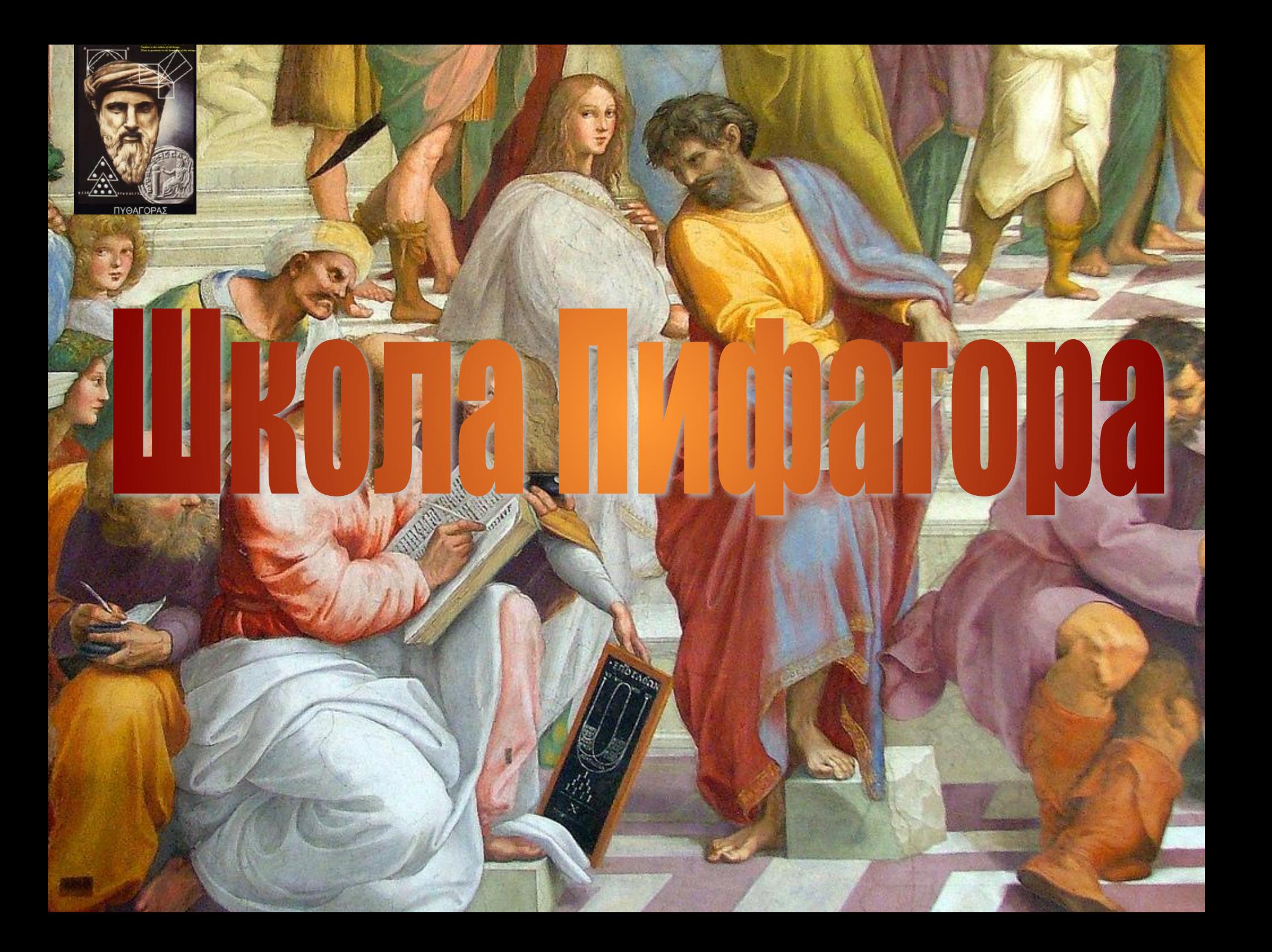

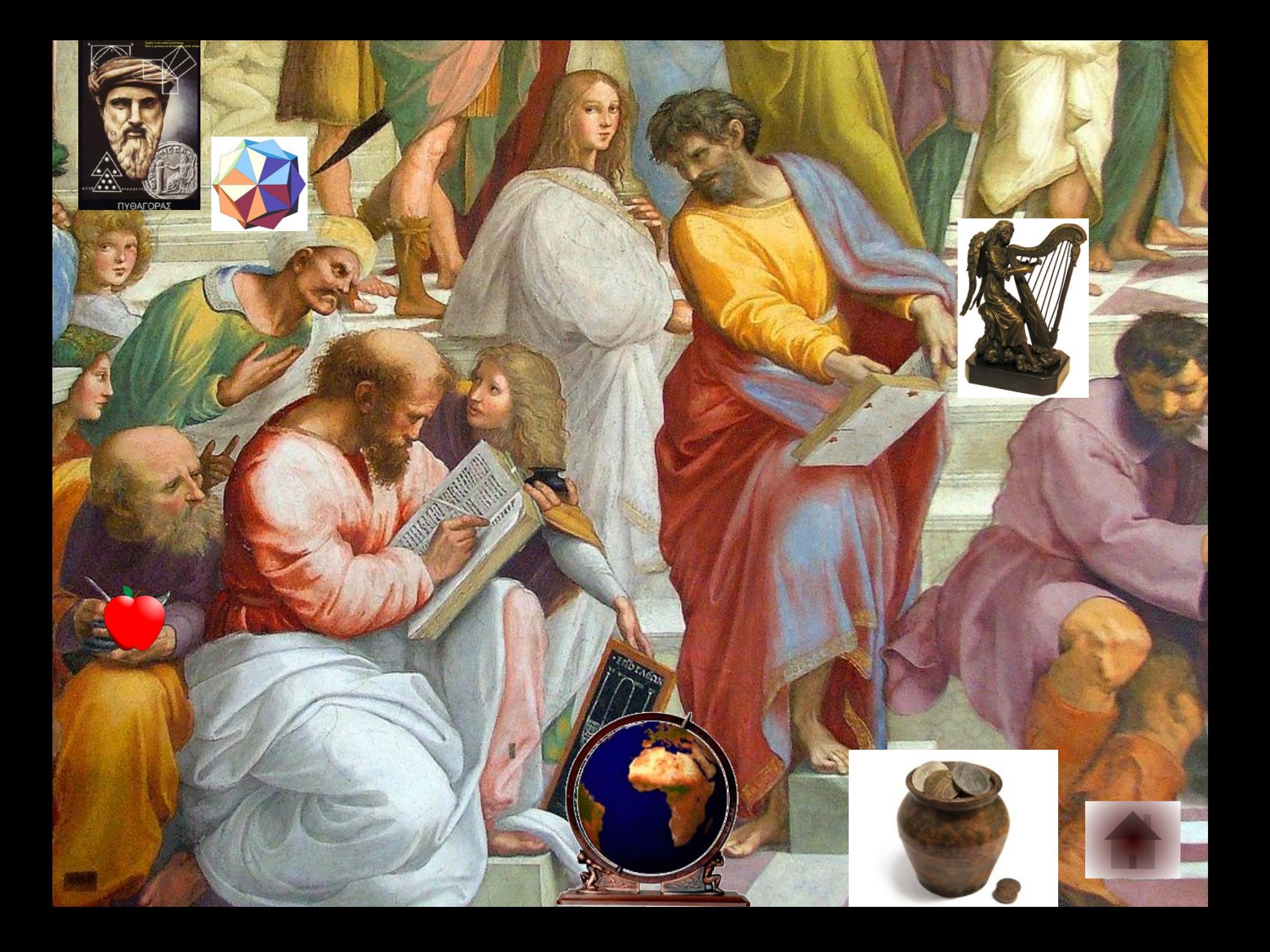

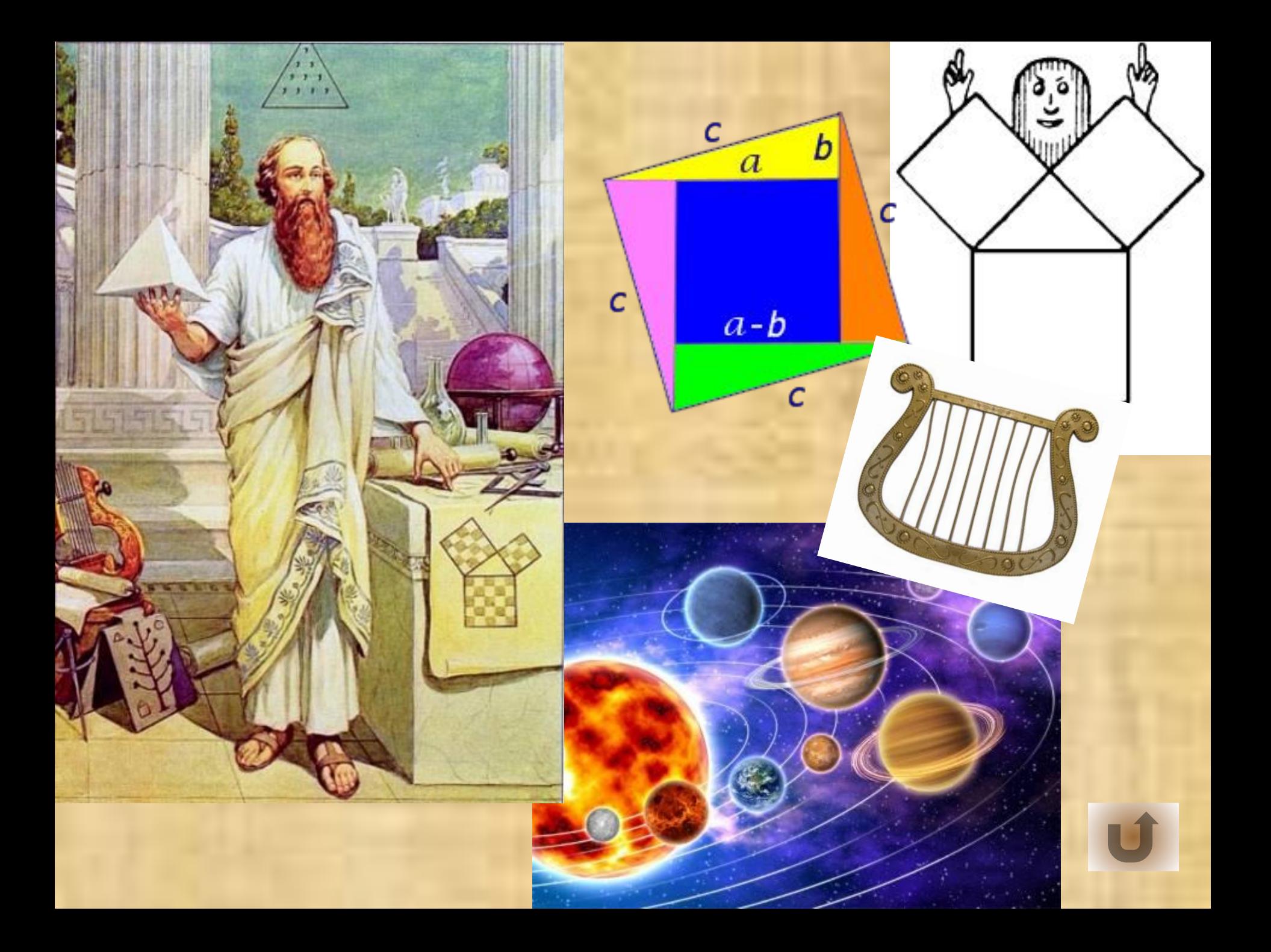

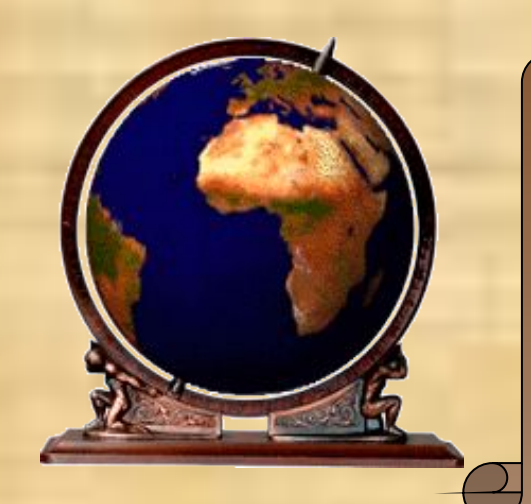

**Трехзначное число состоит из возрастающих (слева направо) цифр. Если это число прочитать, то все слова будут начинаться на одну и туже букву. Что это за число?**

# 0123456789

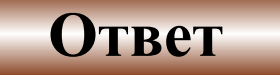

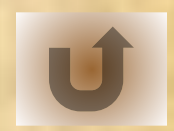

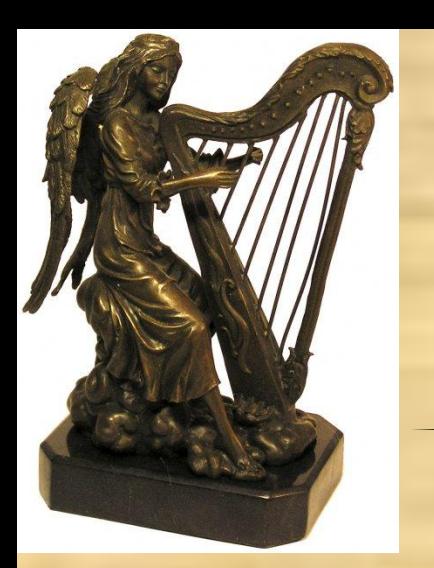

#### **В каком случае, смотря на цифру 2, мы говорим "десять"?**

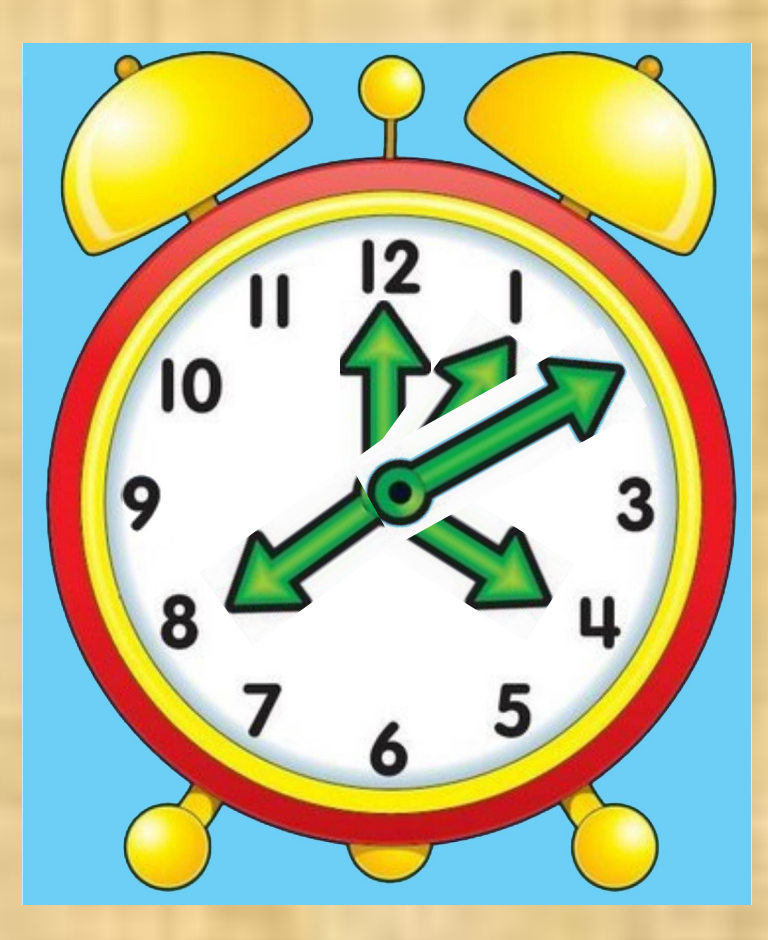

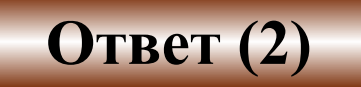

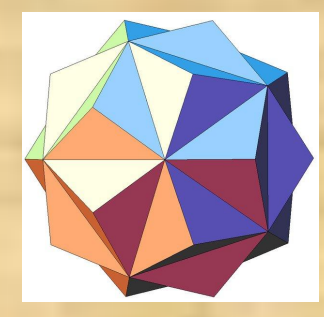

**Назовите два числа, у которых количество цифр равно количеству букв, составляющих название каждого из этих чисел.**

# 100000 MULTURAOH

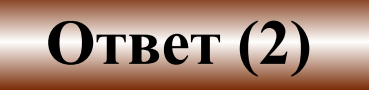

100

CMO

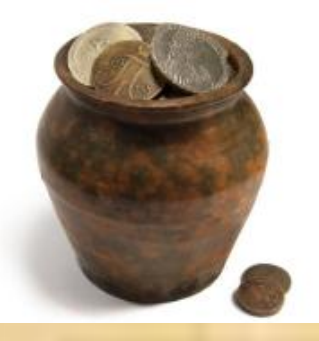

**Не меняя порядка цифр, расставьте между цифрами числа, знаки плюсы и минусы, всего три знака, чтобы в результате получилось число 100**

 $\frac{2}{\sqrt{100}}$ 

12345678

**Переложить одну спичку так, чтобы получилось верное равенство.**

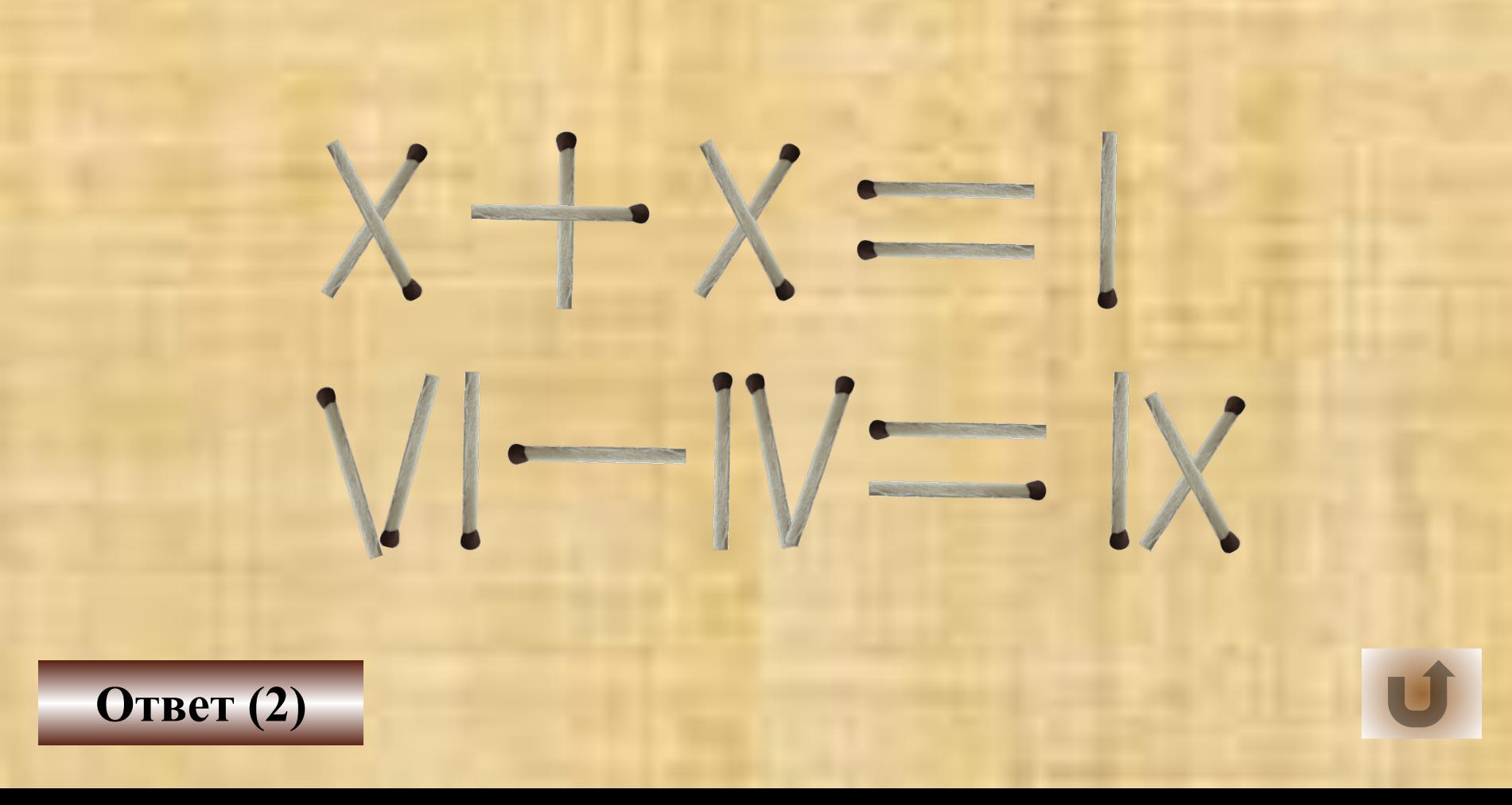

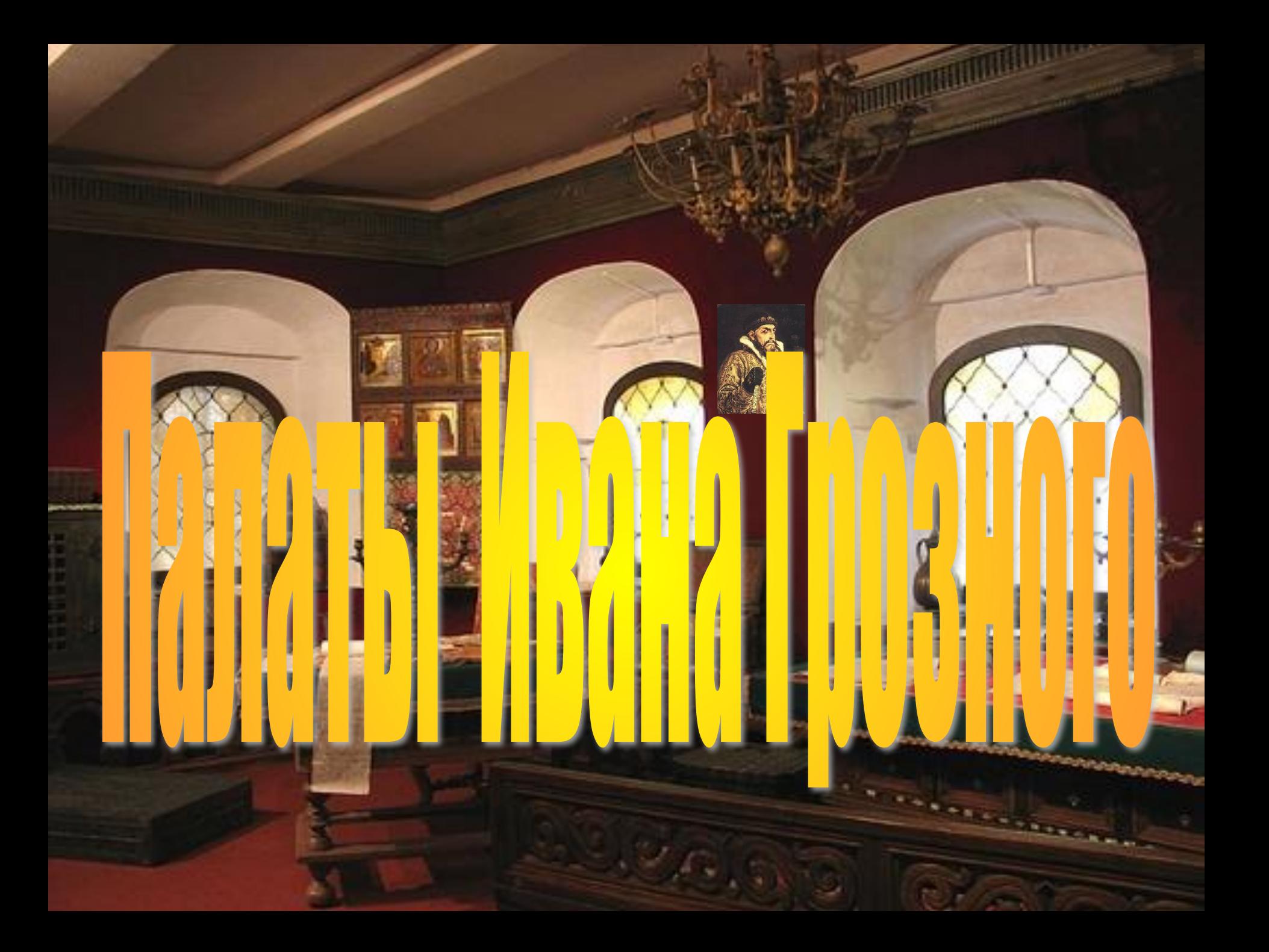

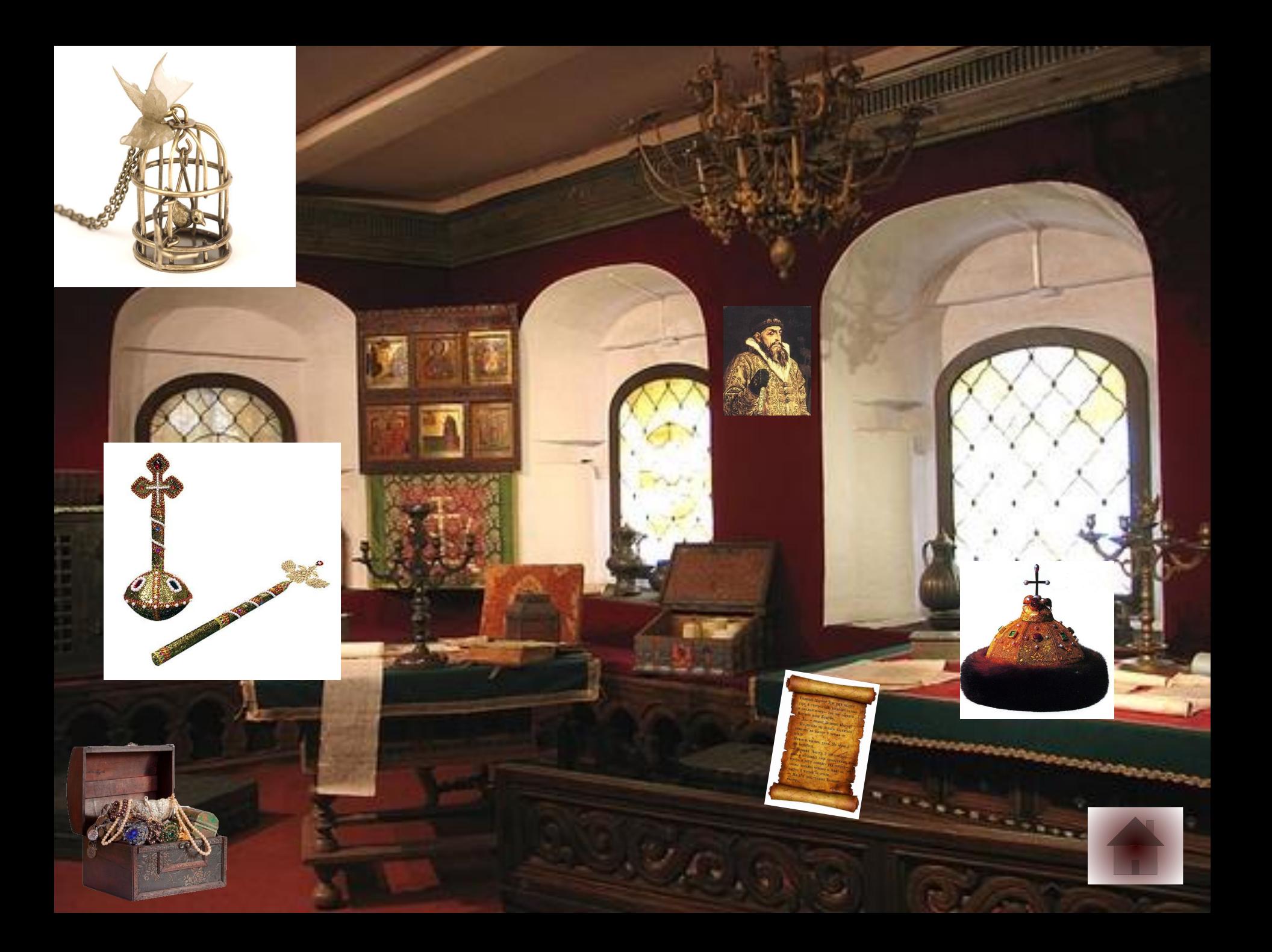

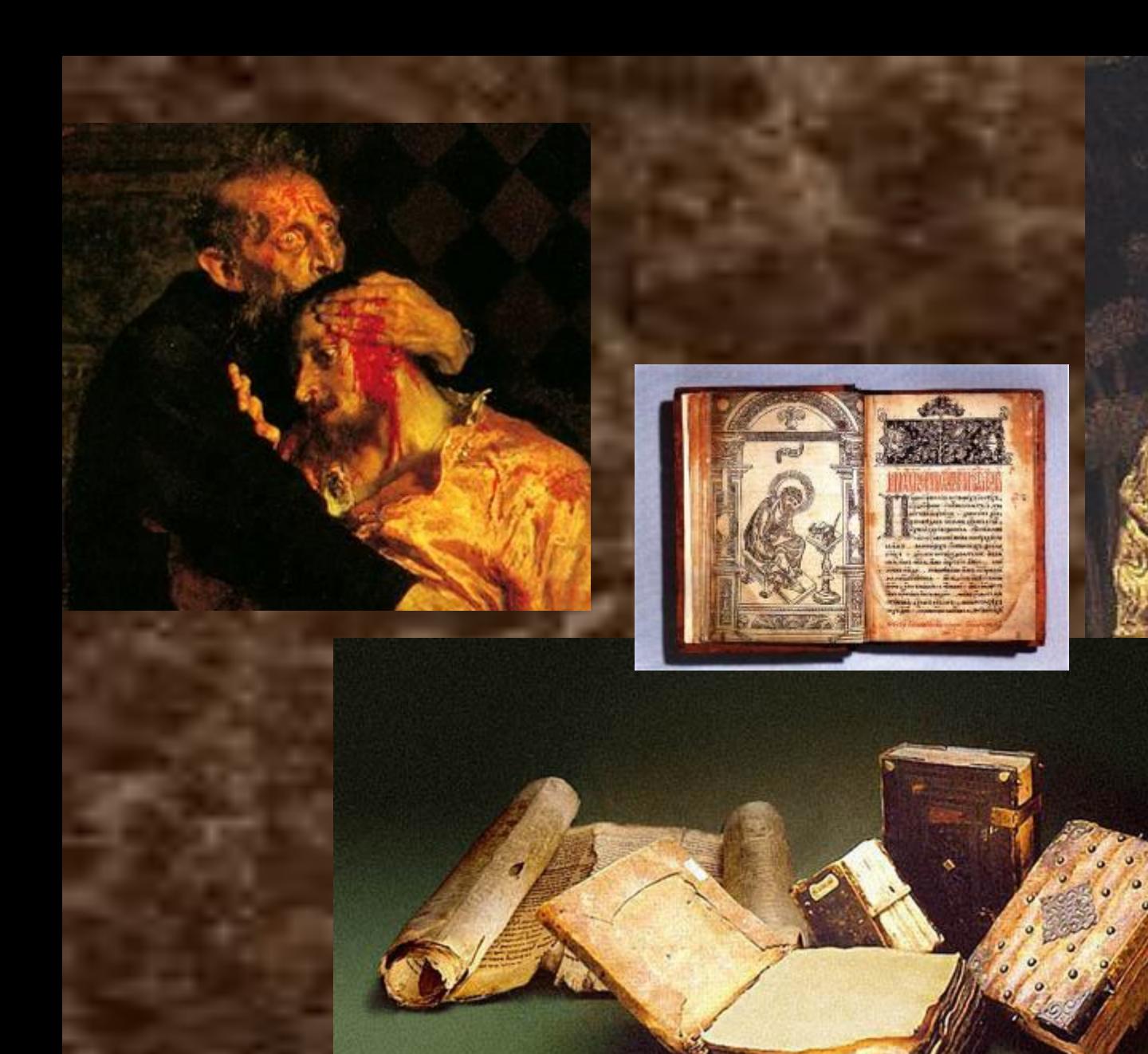

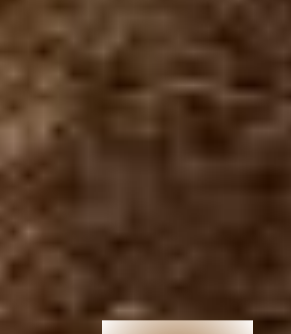

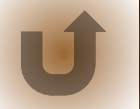

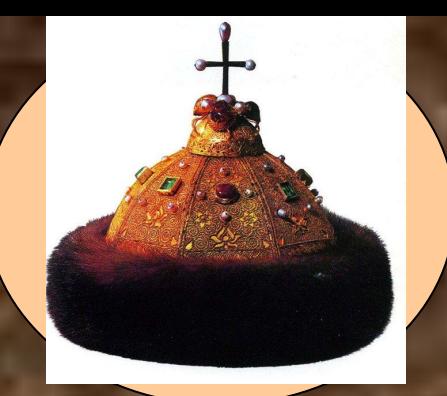

**В жаркий день 6 косцов выпили бочонок кваса за 8 часов. Нужно узнать, сколько косцов за три часа выпьют такой же бочонок кваса.**

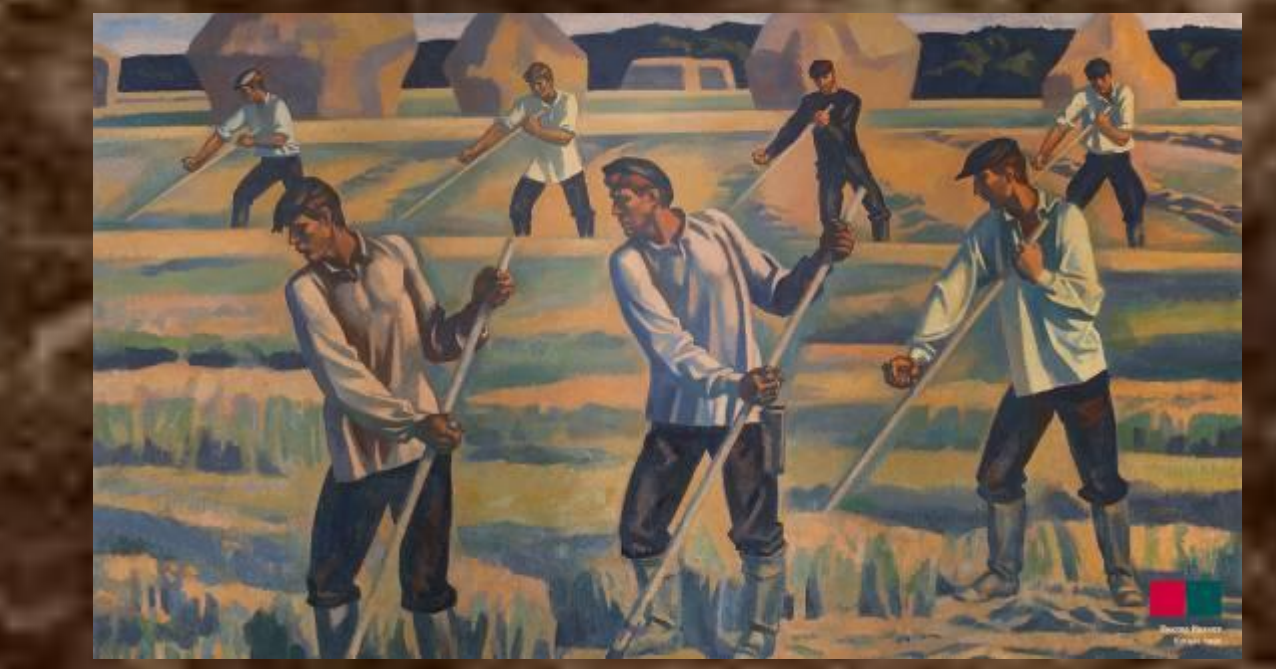

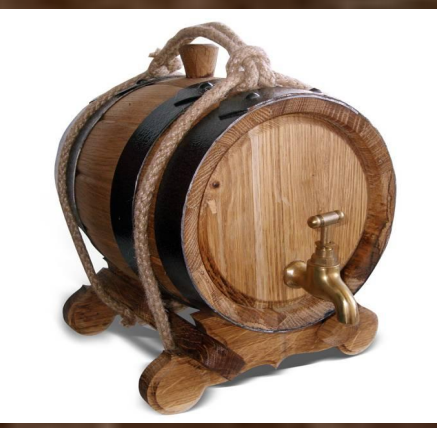

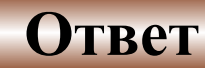

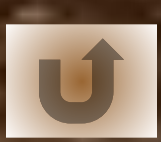

Великий Мастер! Три тода каждое үтро я смотрел как, восходит солнце и каждый вечер- как оно садится. Научите меня КунгФу

Да... - сказал Великий Мастер - Но прежде ты должен научиться зависать на высоте 5 метров от земли.

Молодой человек ушел. Но через 5 лет вернулся.

- Великий Мастер. 5 лет каждый день я посвящал себя тренировкам. теперь я могу зависать над землей, сказал молодой человек и завис на высоте 5 метров от земли. - Ни х\*л себе.-сказал Великий

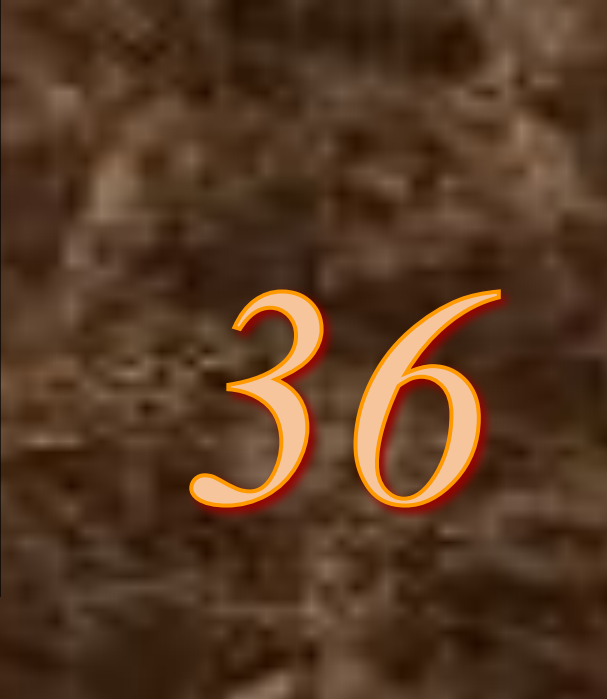

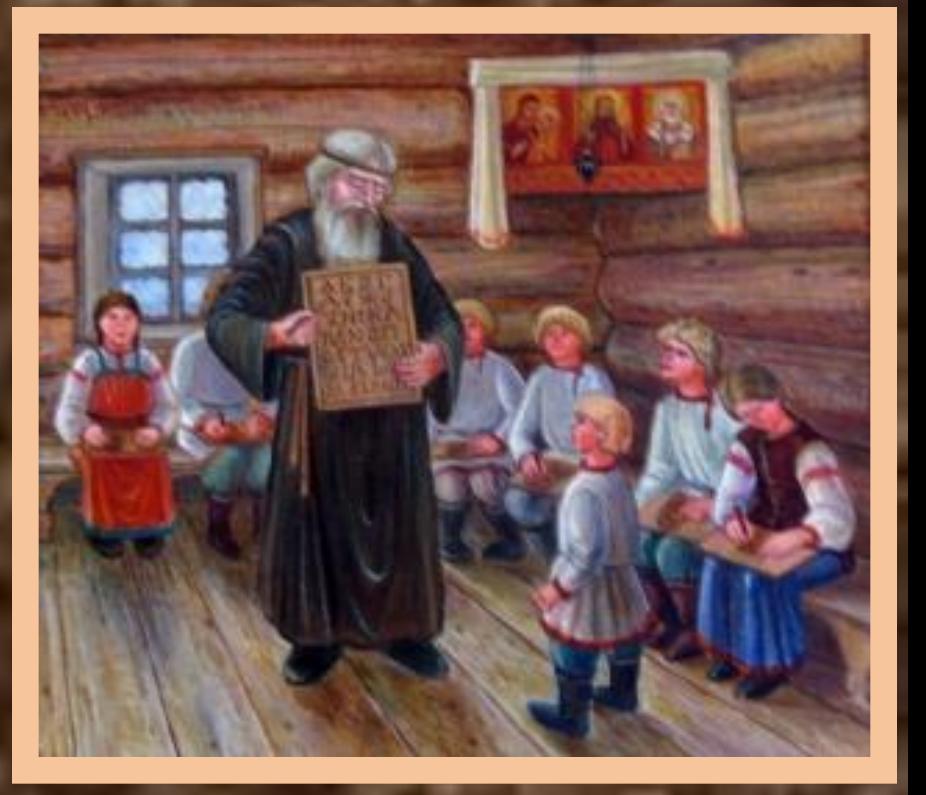

**Отец решил отдать сына в учебу и спросил учителя: "Скажи, сколько учеников у тебя в классе?" Учитель ответил: "Если придет еще учеников столько же, сколько имею, и полстолько, и четвертая часть, и твой сын, тогда будет у меня сто учеников". Сколько же учеников было в классе?** 

**Ответ** 

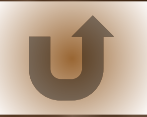

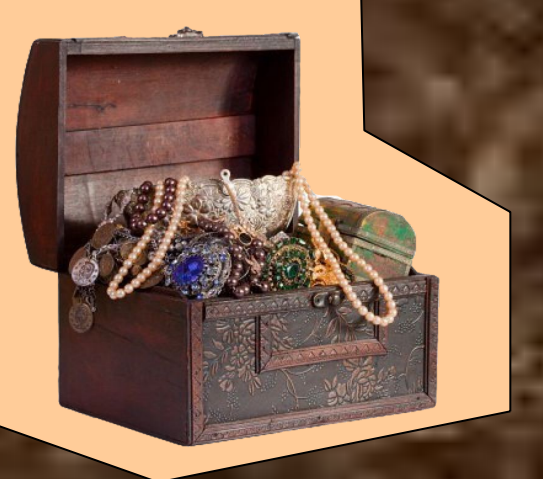

**Купец купил 138 аршин черного и синего сукна за 540 руб. Спрашивается, сколько аршин купил он и того и другого, если синее стоило 5 руб. за аршин, а черное - 3 руб.?**

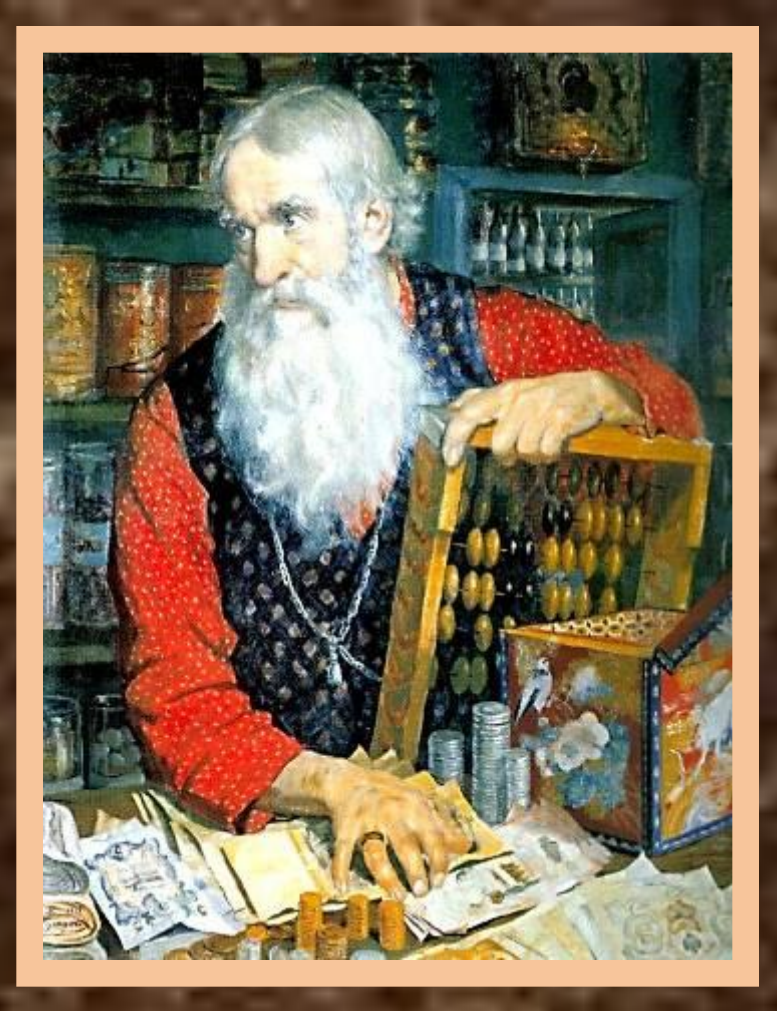

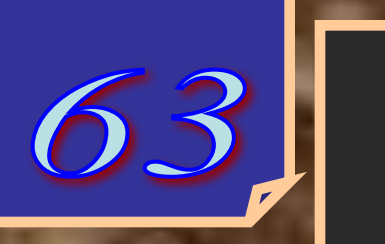

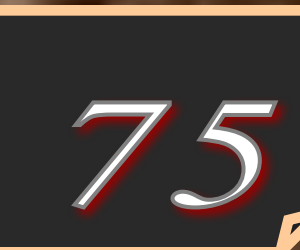

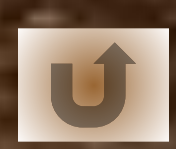

**Ответ** 

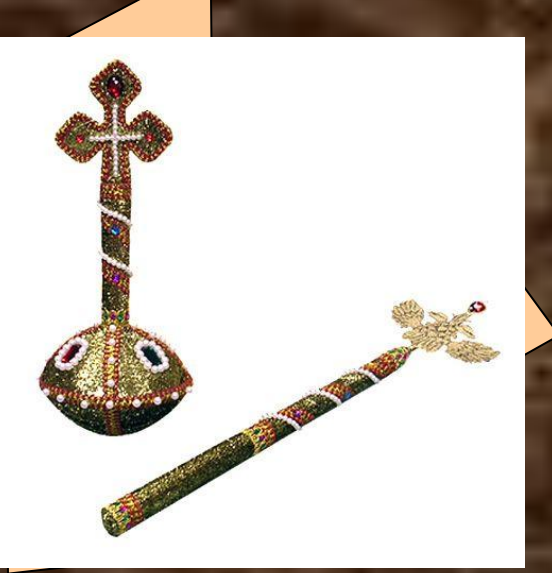

**Итальянец Тарталья, который первым обнаружил способ нахождения корней кубического уравнения, придумал задачу о семнадцати лошадях. В завещании умершего отца семейства говорилось, что имевшихся в хозяйстве семнадцать лошадей следовало поделить между тремя наследниками в отношении одна вторая к одной третьей к одной девятой. Как выполнить завещание?**

**Ответ** 

Josthondun Ha 18

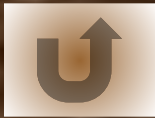

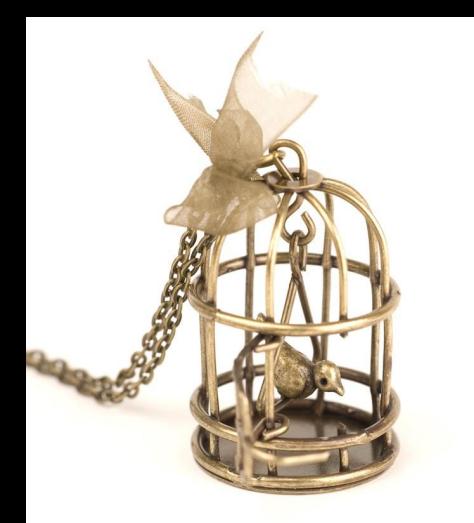

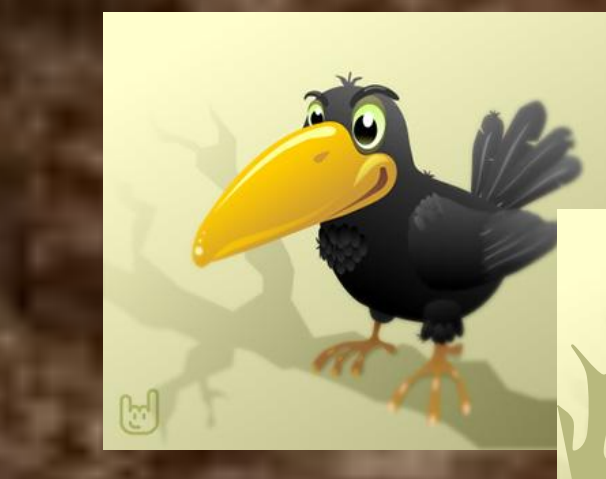

**Прилетели галки, Сели на палки. Если на каждой палке Сядет по одной галке, То для одной галки Не хватит палки. Если же на каждой палке Сядет по две галки, То одна из палок Будет без галок. Сколько было галок? Сколько было палок?**.

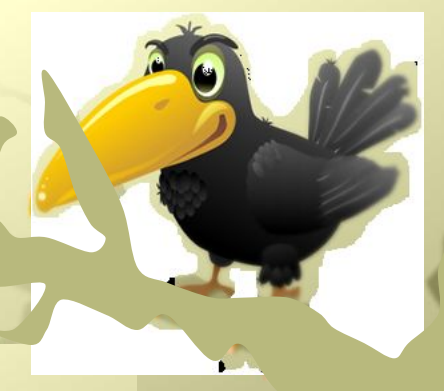

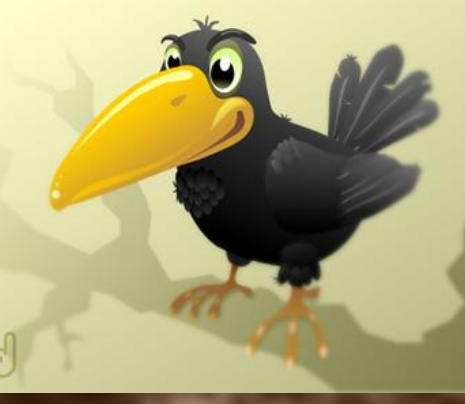

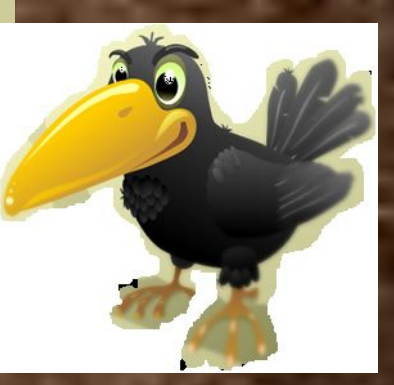

**Ответ** 

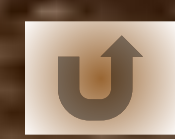

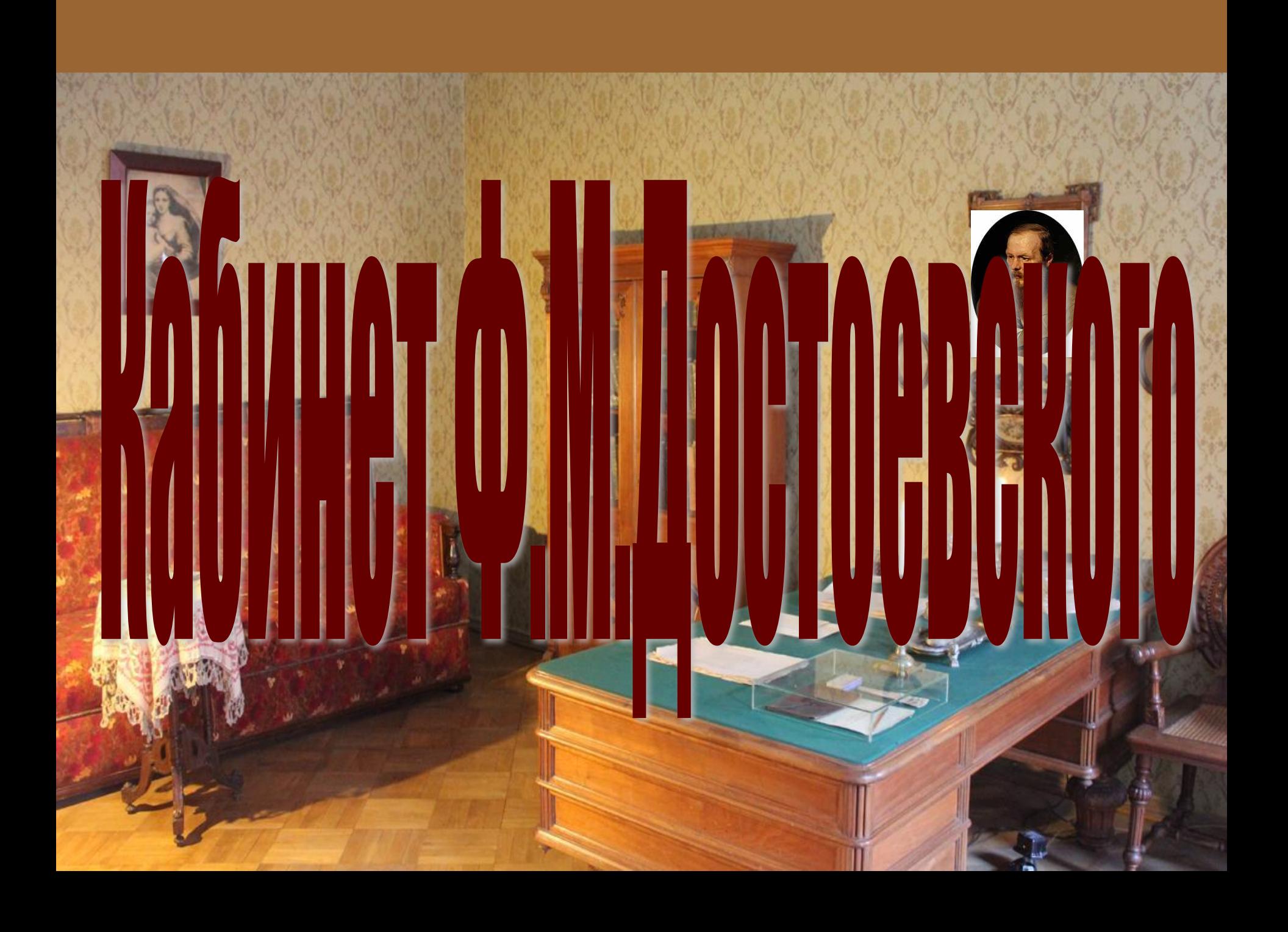

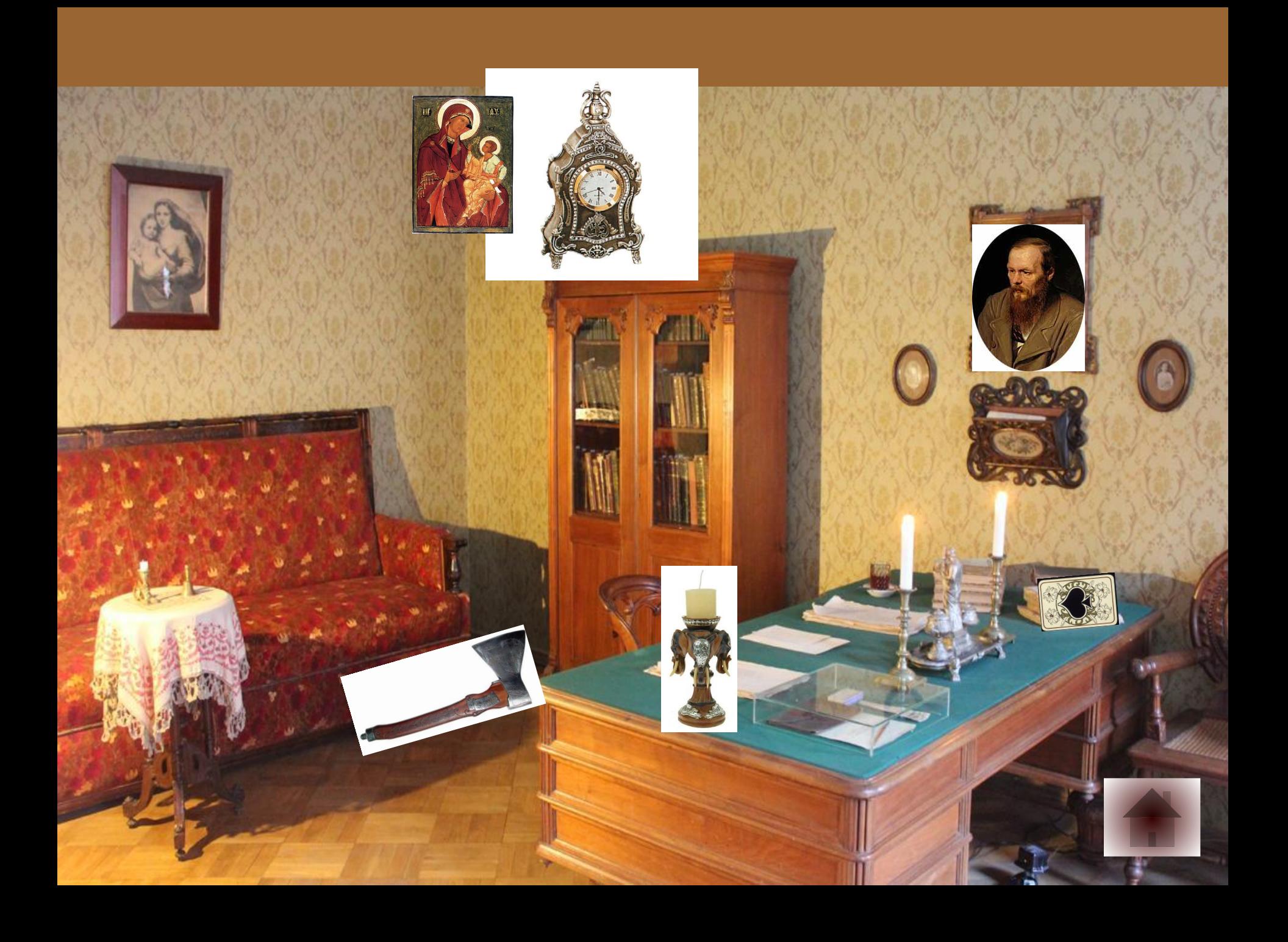

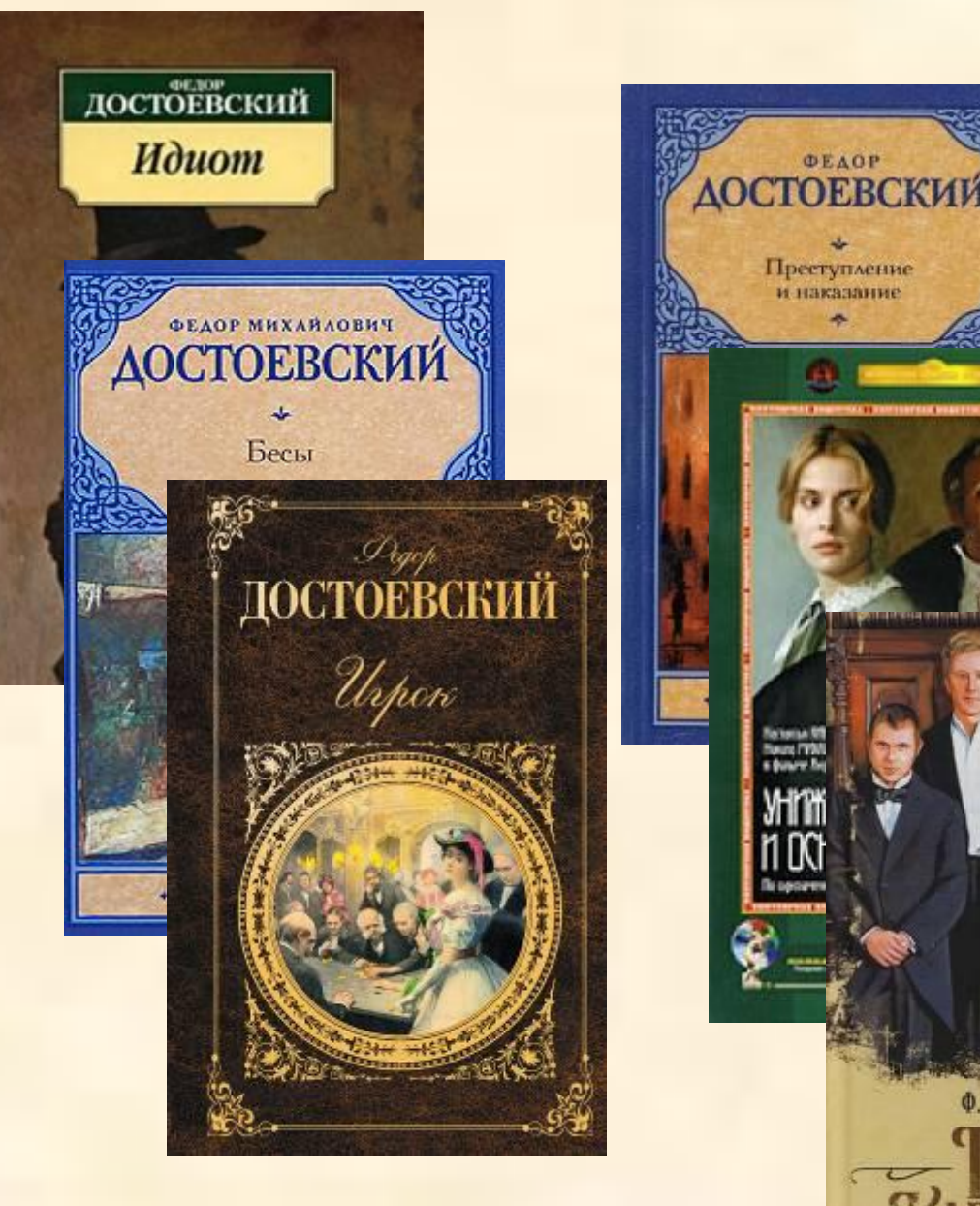

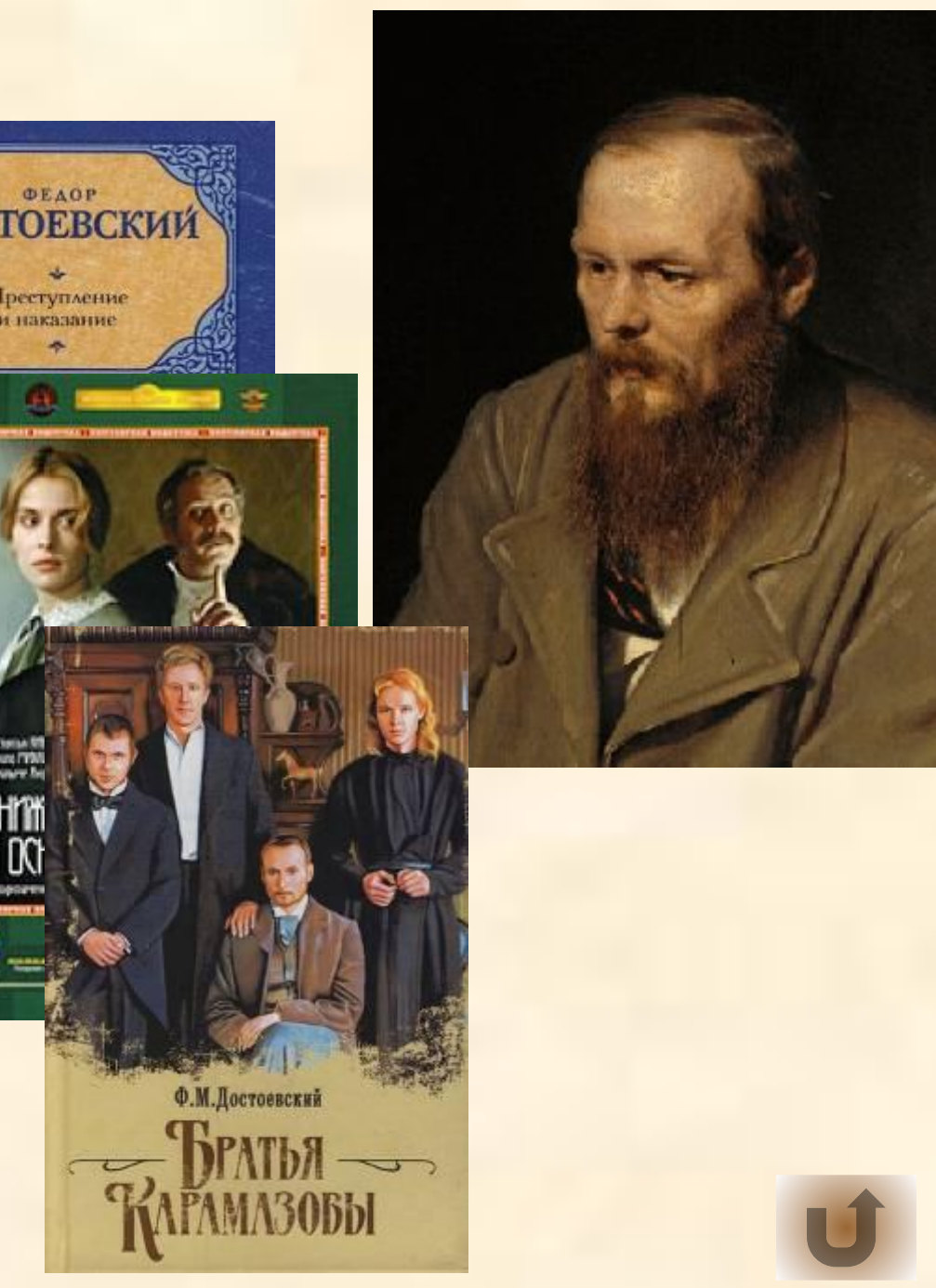

## Придумайте математические слова с буквой «Т» и впишите их в соответствующие клетки

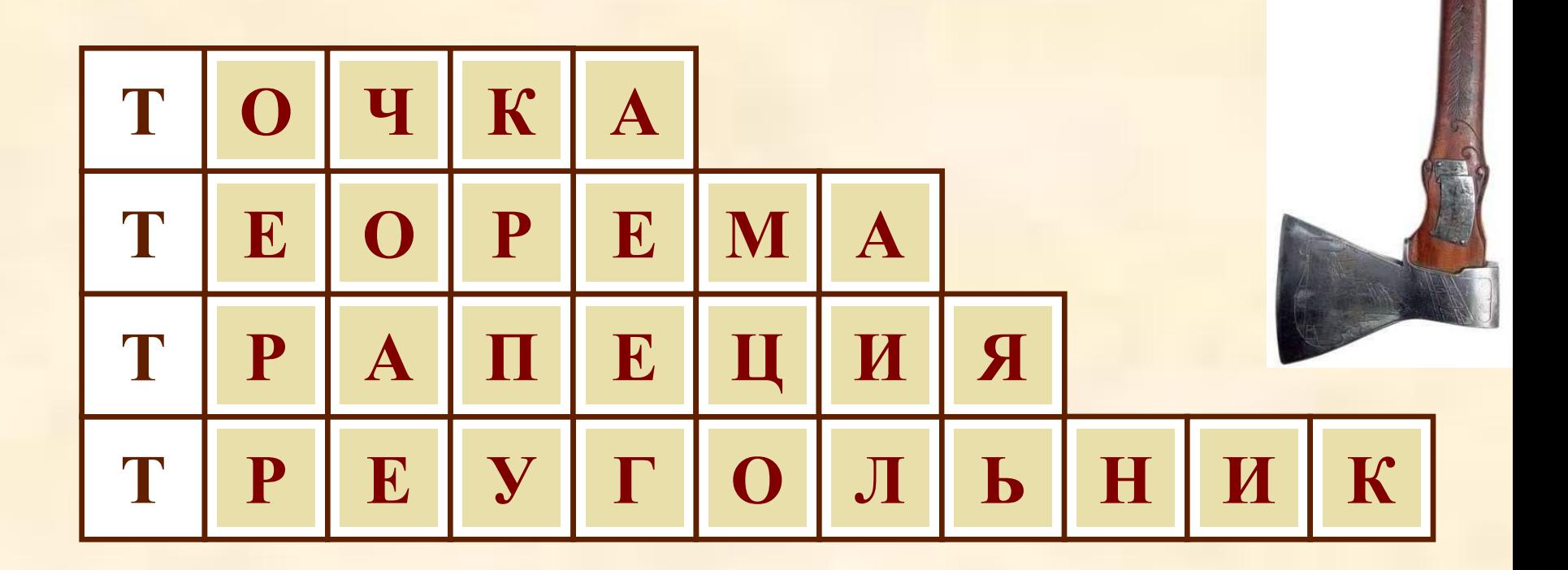

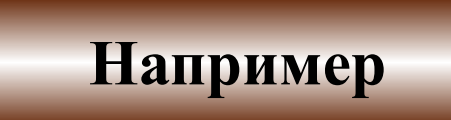

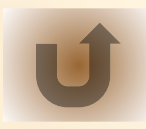

## Придумайте математические слова с буквой «С» и впишите их в соответствующие клетки

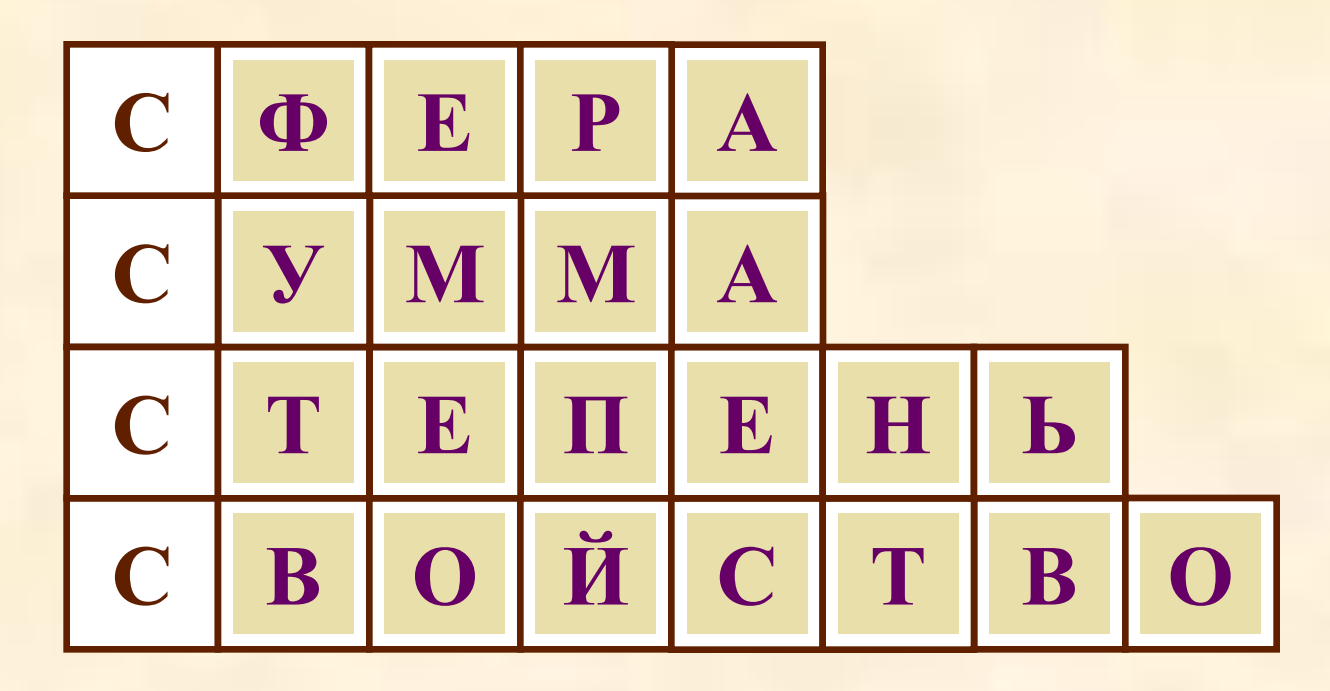

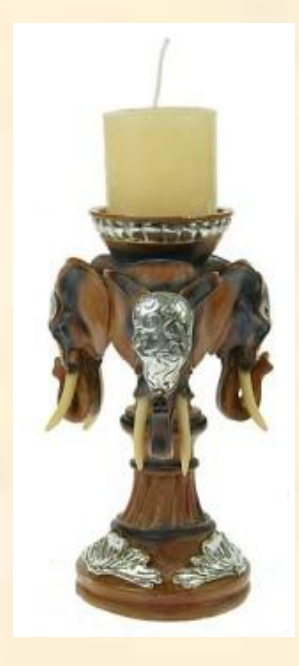

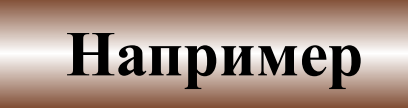

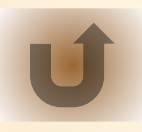

## Придумайте математические слова с буквой «А» и впишите их в соответствующие клетки

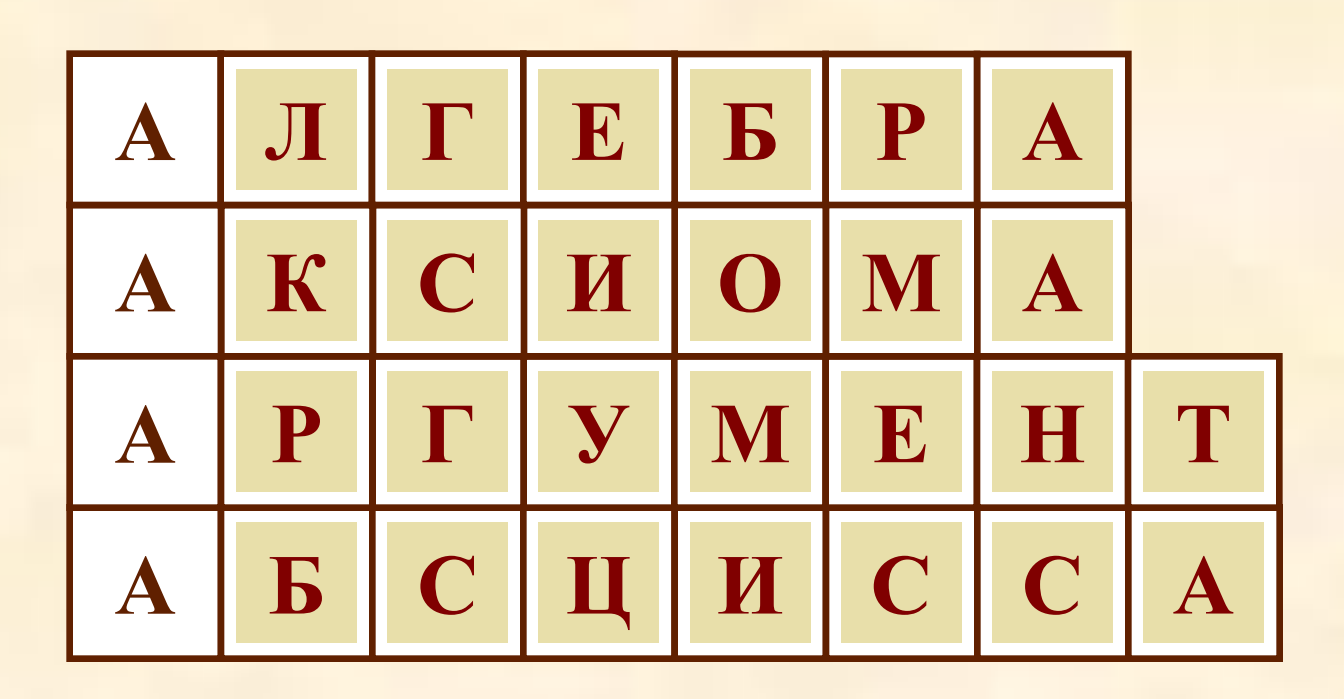

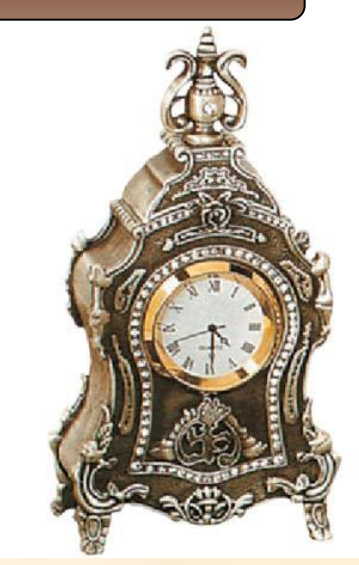

Например

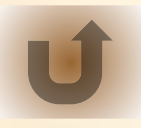

### Придумайте математические слова с буквой «Д» и впишите их в соответствующие клетки

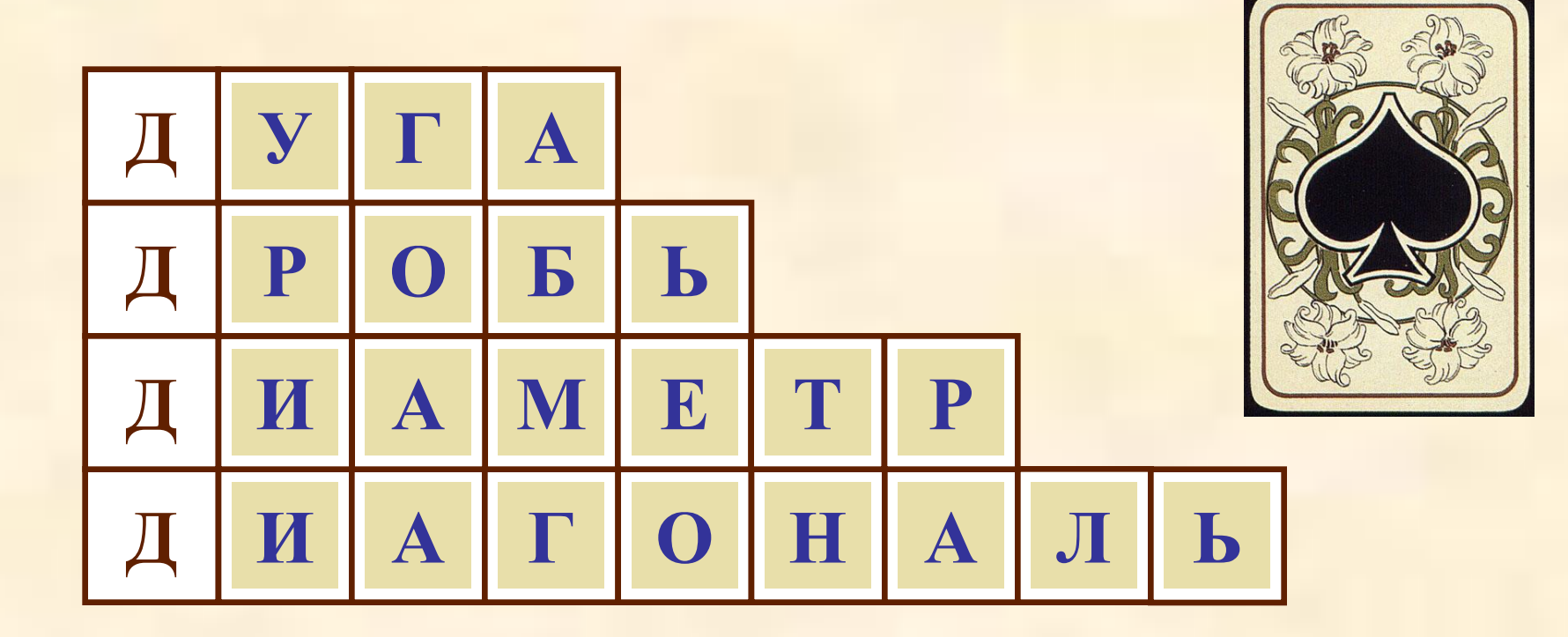

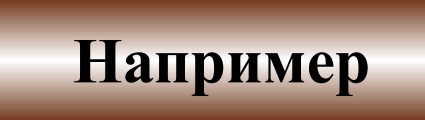

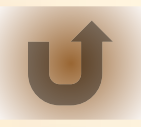

## Придумайте математические слова с буквой «У» и впишите их в соответствующие клетки

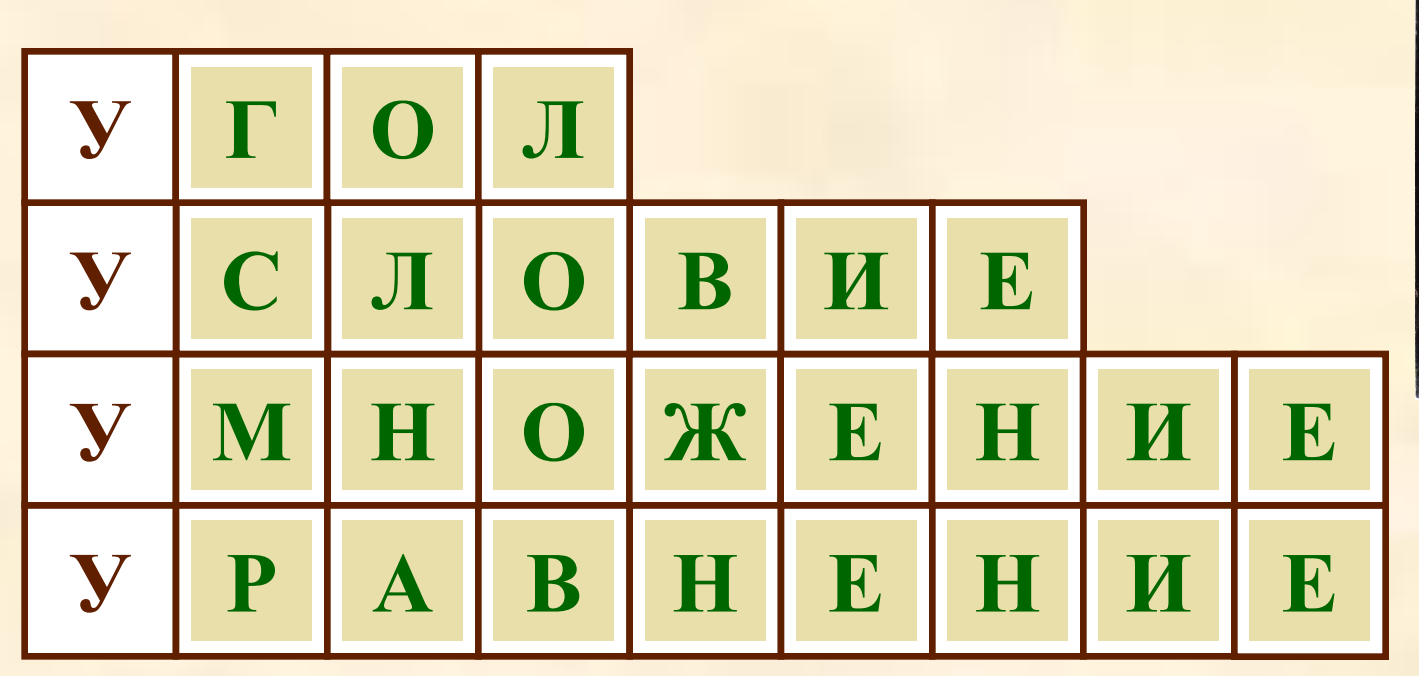

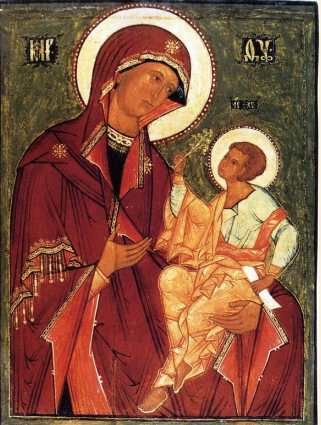

Например

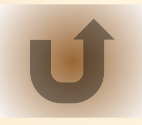

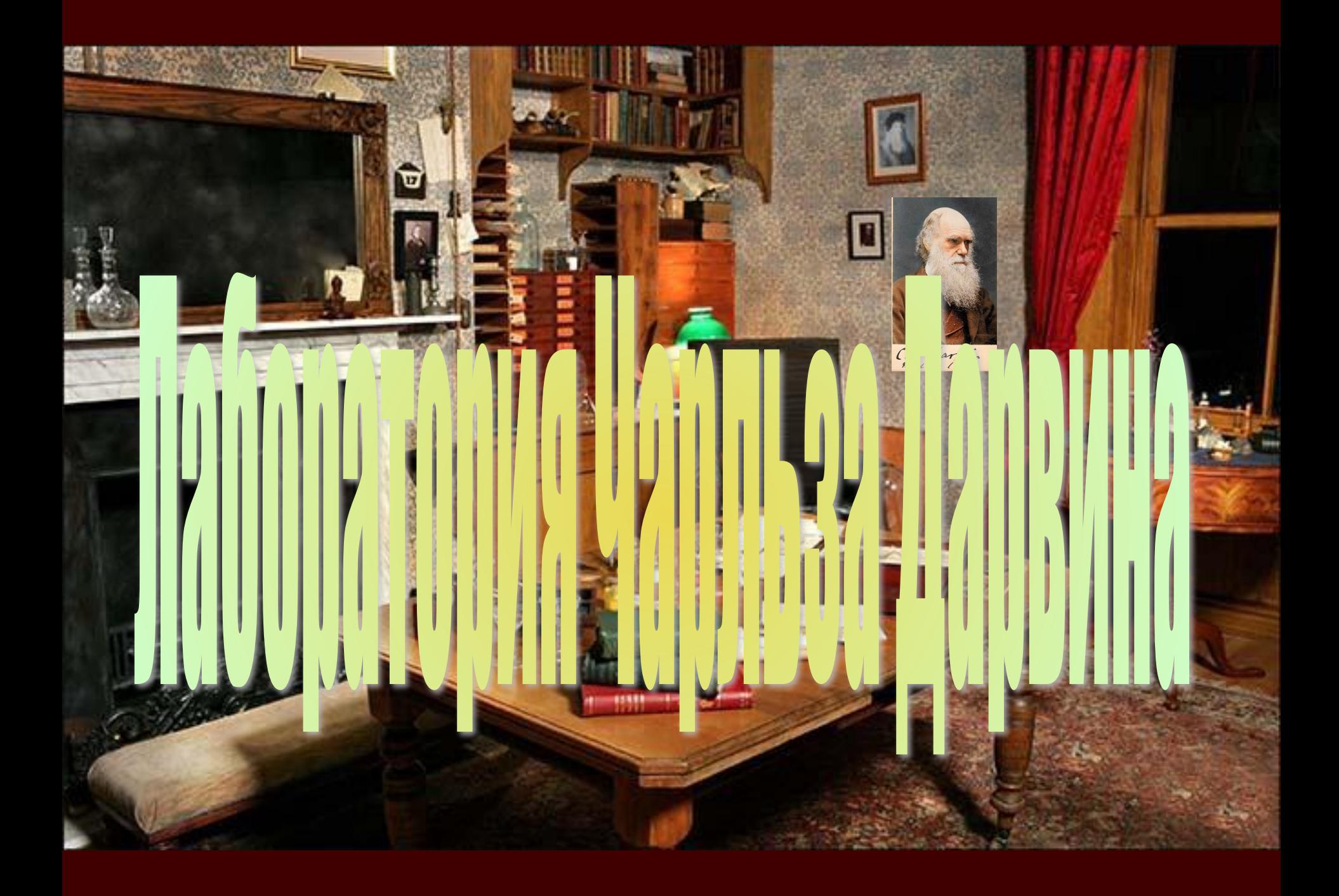

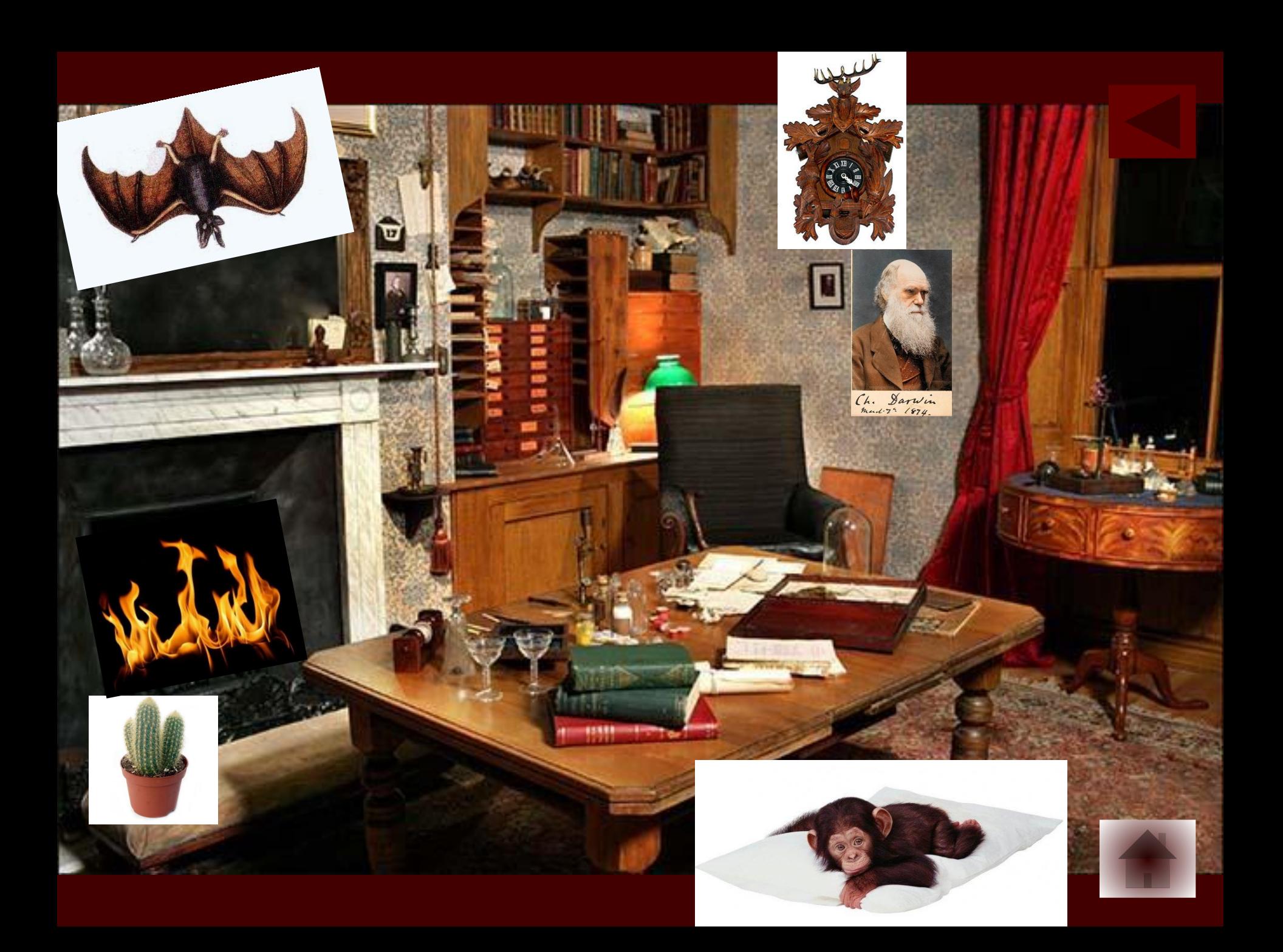

 $...$ Отчего б не понемногу Введены во бытиё мы? Иль не хочешь ли уж Богу Ты предписывать приёмы?

Способ, как творил Создатель, Что считал он боле кстати, -Знать не может Председатель Комитета по печати.

Ограничивать так смело Всесторонность Божьей власти Ведь такое, Миша, дело Пахнет ересью отчасти...

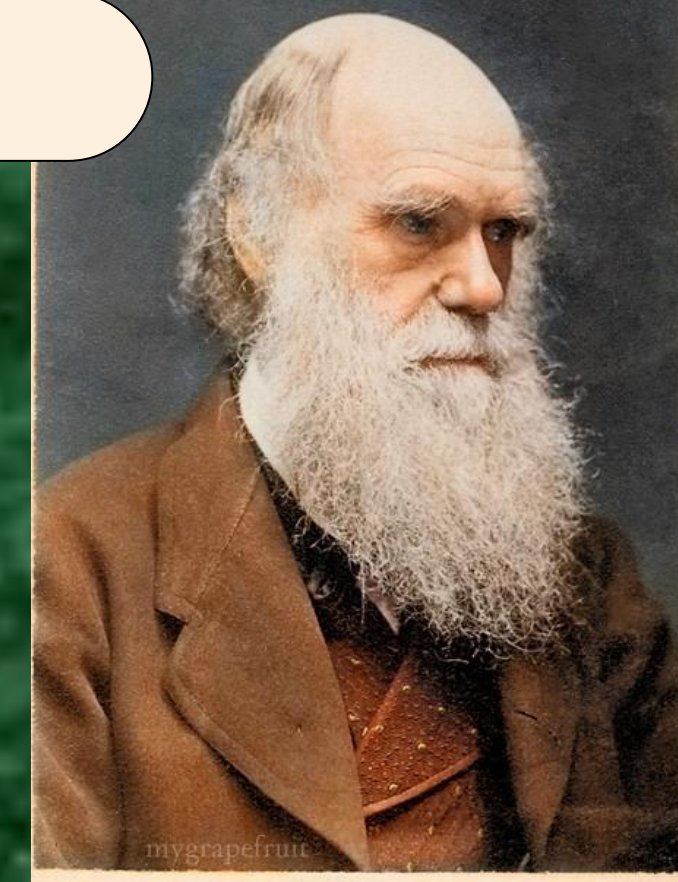

Ch. Darwin

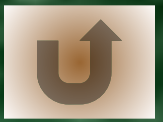

**В лесу проводился кросс. Белке показалось, что первое место занял заяц, а второе – лиса. Сороке же показалось, что заяц был вторым, а первым – Конёк-Горбунок. Судья соревнования Филин уточнил, что белка и сорока правы, но только «наполовину». В каком порядке финишировали победители?**

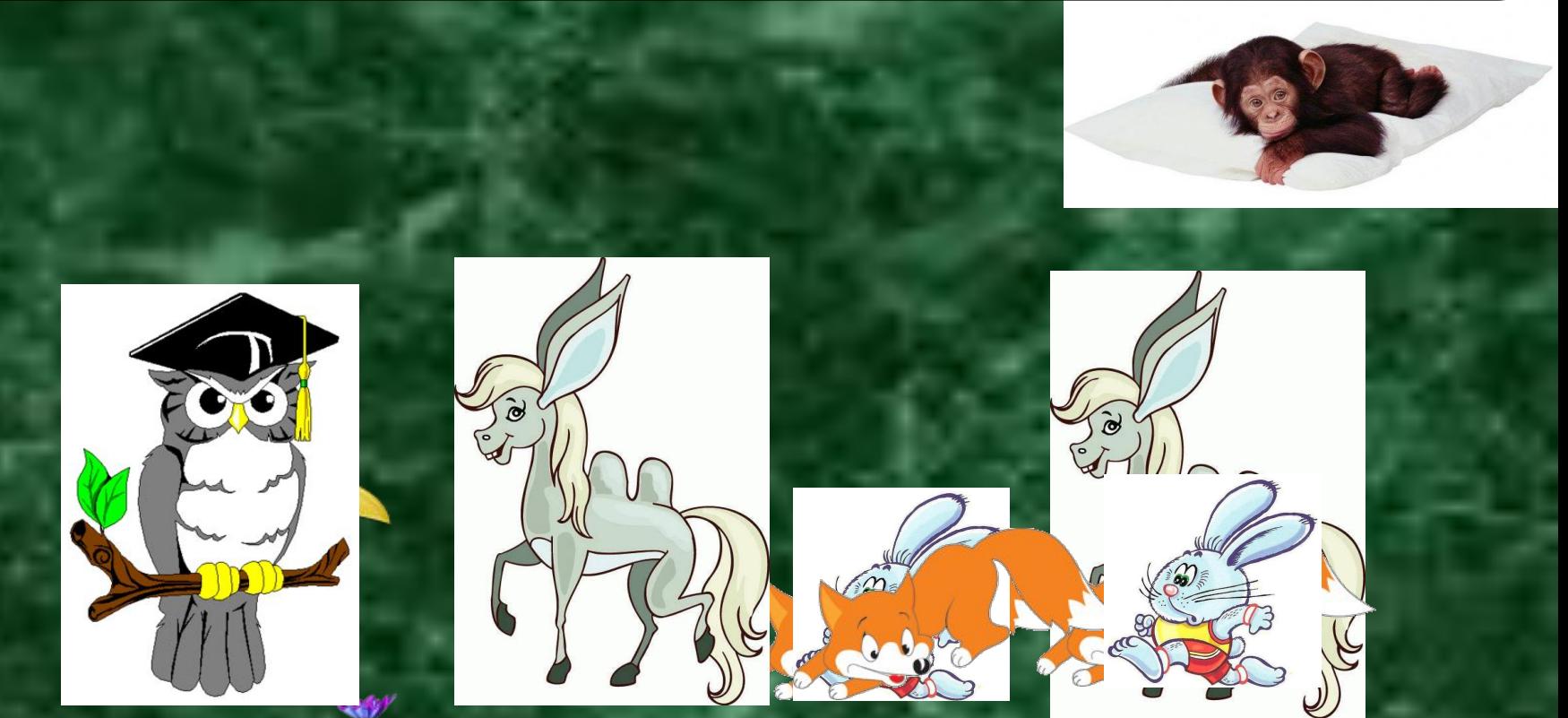

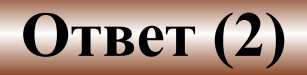

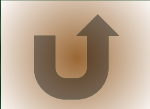

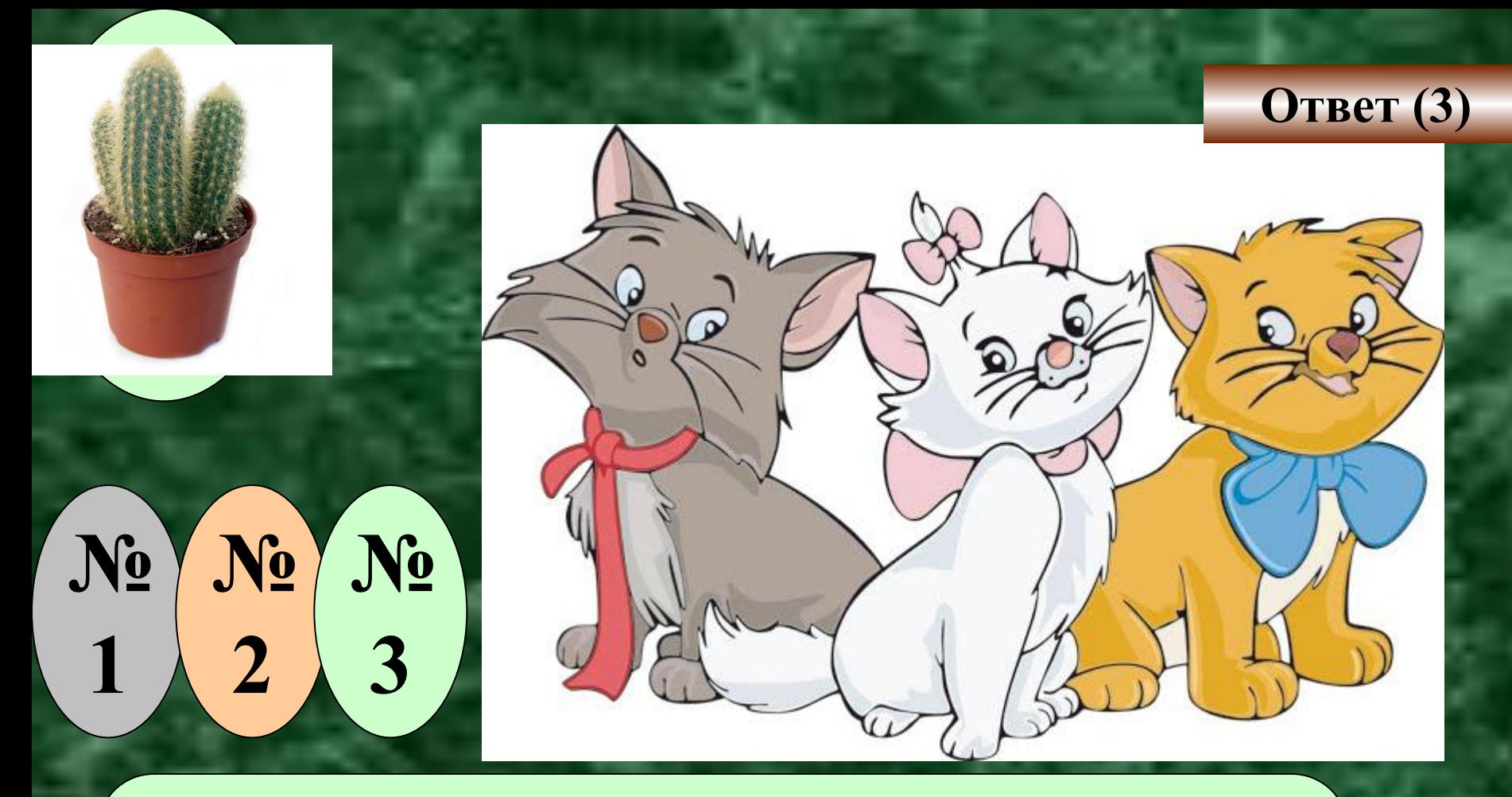

**В квартирах №1, №2, №3 жили три котенка: белый, черный и рыжий. В квартирах №1 и №2 жил не черный котенок. Белый котенок жил не в квартире №1. В какой квартире жил каждый котенок?**

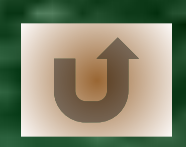

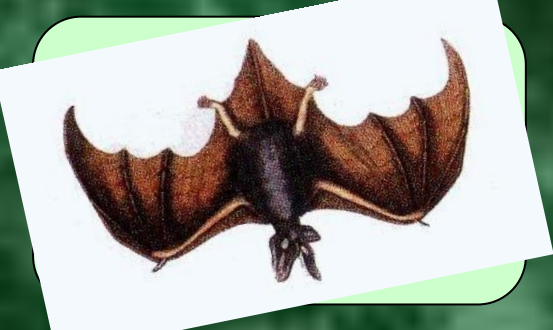

 **Медведь, Волк и Лиса разговаривали на полянке.**

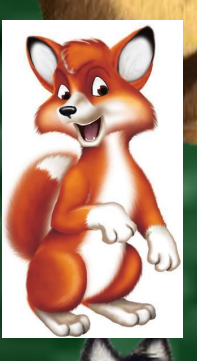

**Медведь: «Лиса не самая хитрая».**

**Лиса: «Я хитрее медведя».**

**Волк: «Лиса хитрее меня».**

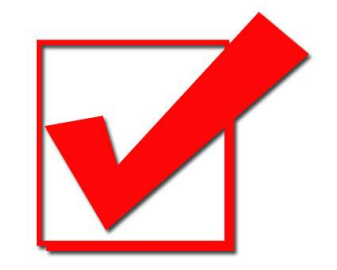

 **Два зверя сказали правду, а самый хитрый зверь Ответ солгал. Кто самый хитрый?** 

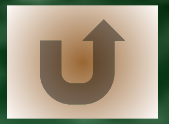

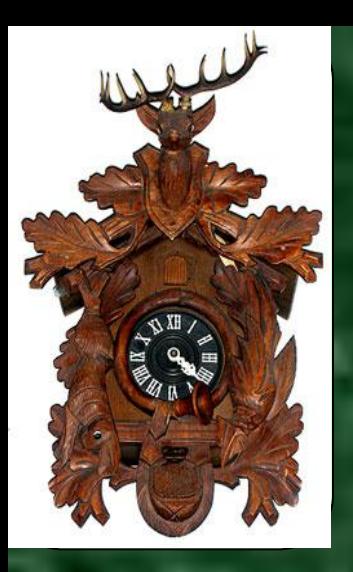

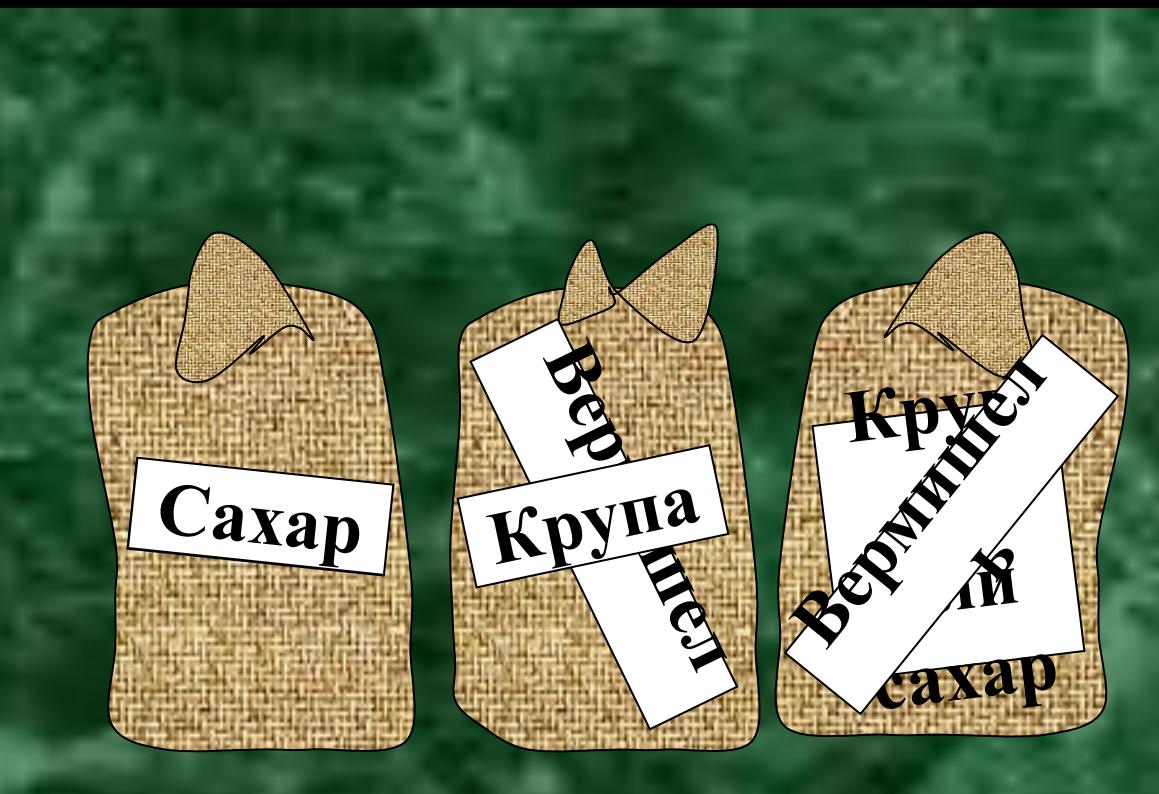

#### **Ответ (3)**

**В трёх мешках находится крупа, вермишель и сахар. На одном мешке написано «Крупа», на другом – «Крупа или сахар». В каком мешке что находится, если содержимое каждого из них не соответствует надписи?**

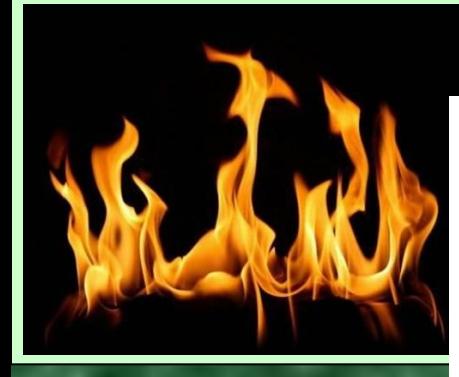

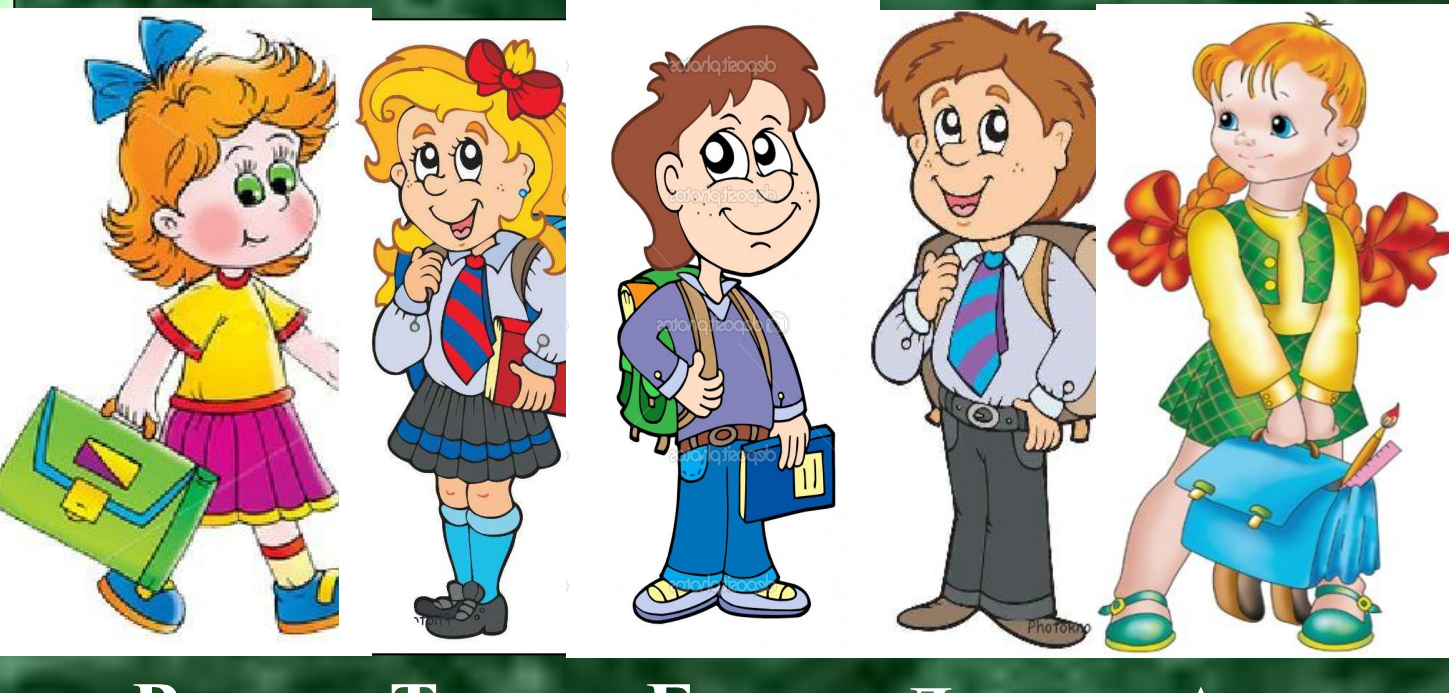

## **Вика Тоня Боря Денис Алла**

**В очереди в школьной столовой стоят Вика, Тоня, Боря, Денис и Алла. Вика стоит впереди Тони, но после Аллы, Боря и Алла не стоят рядом; Денис не находится рядом ни с Аллой, ни с Викой, ни с Борей. В каком порядке стоят ребята?**

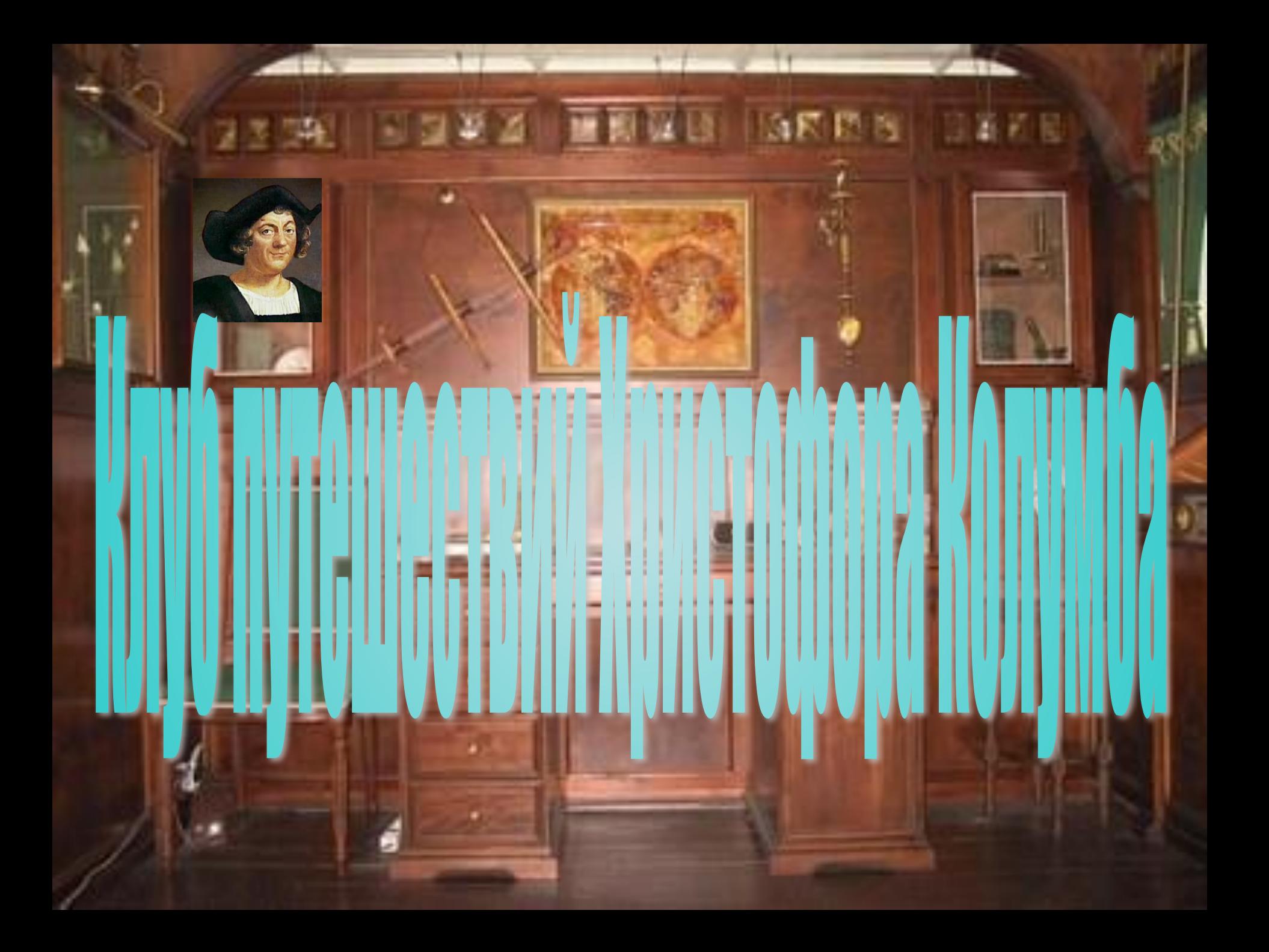

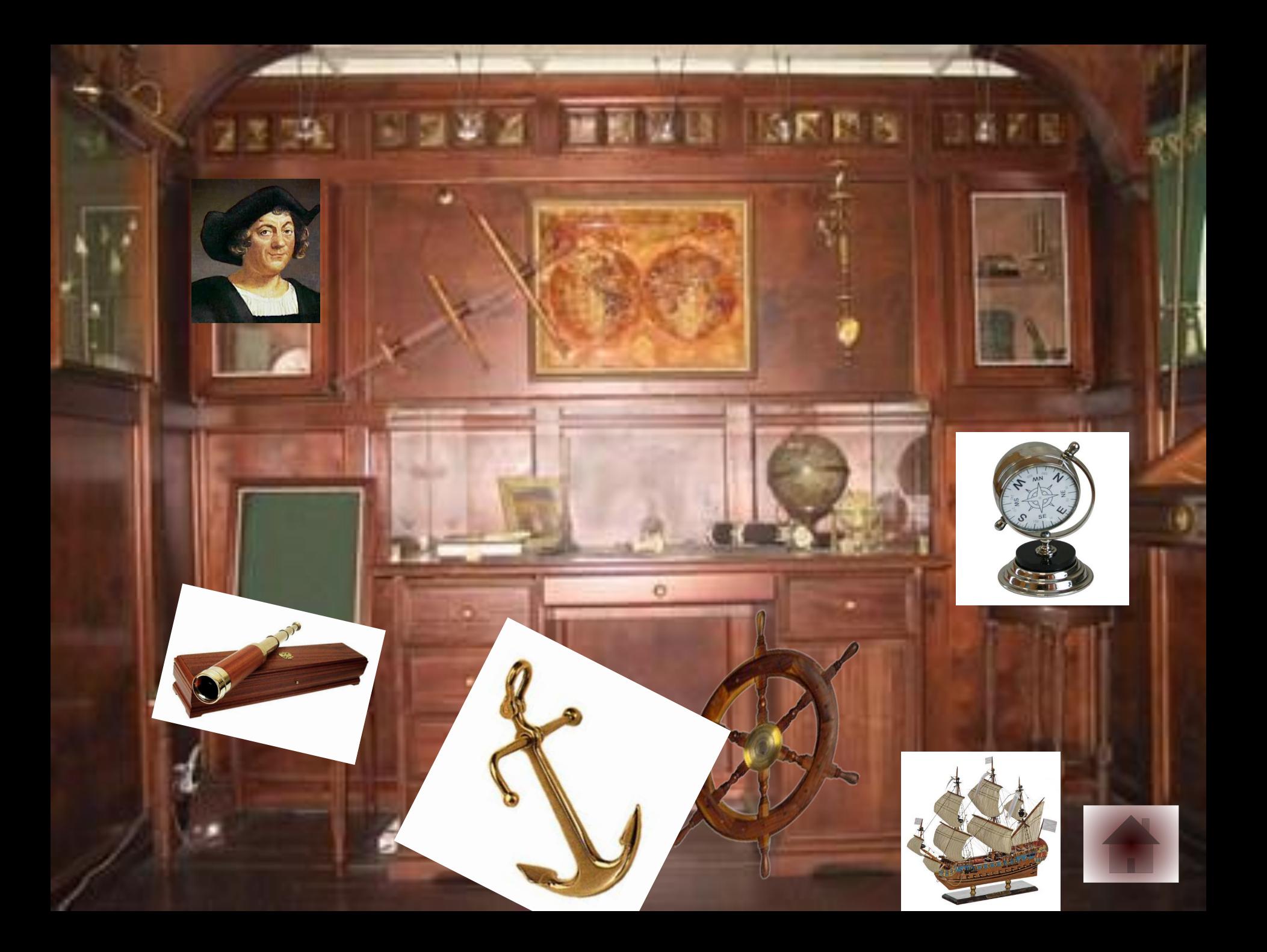

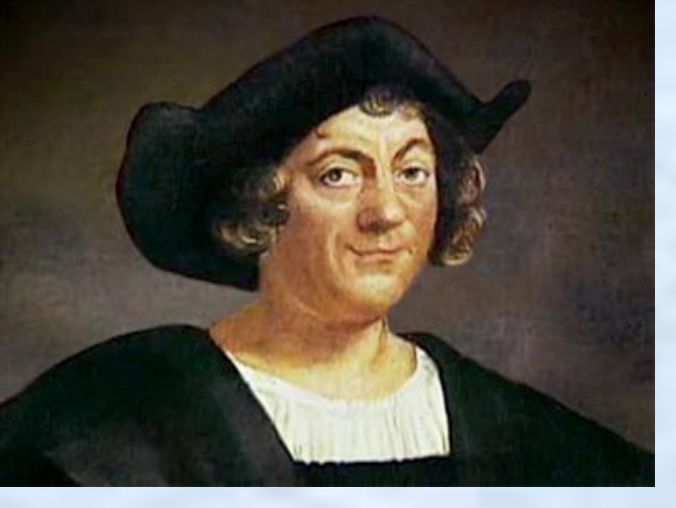

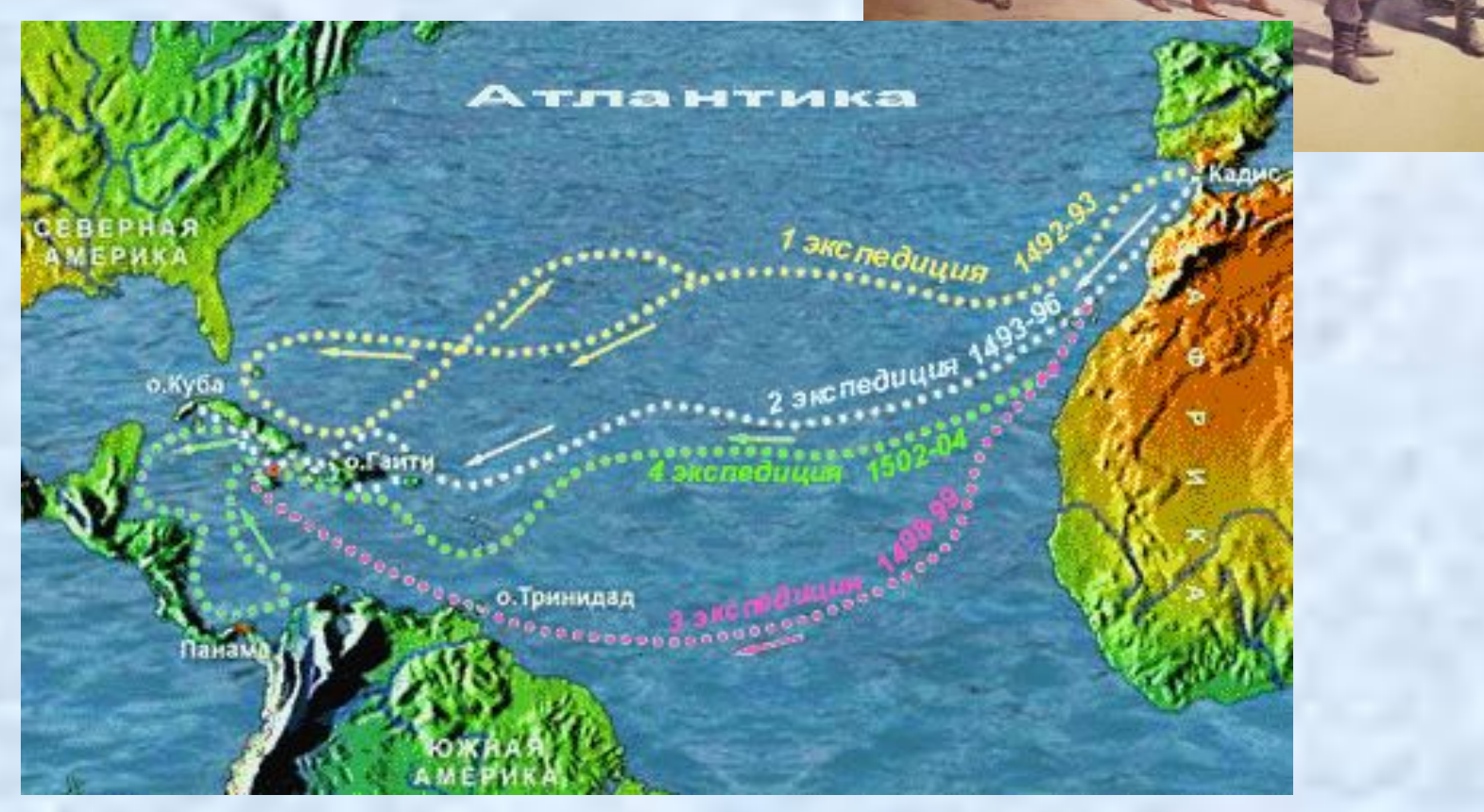

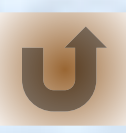

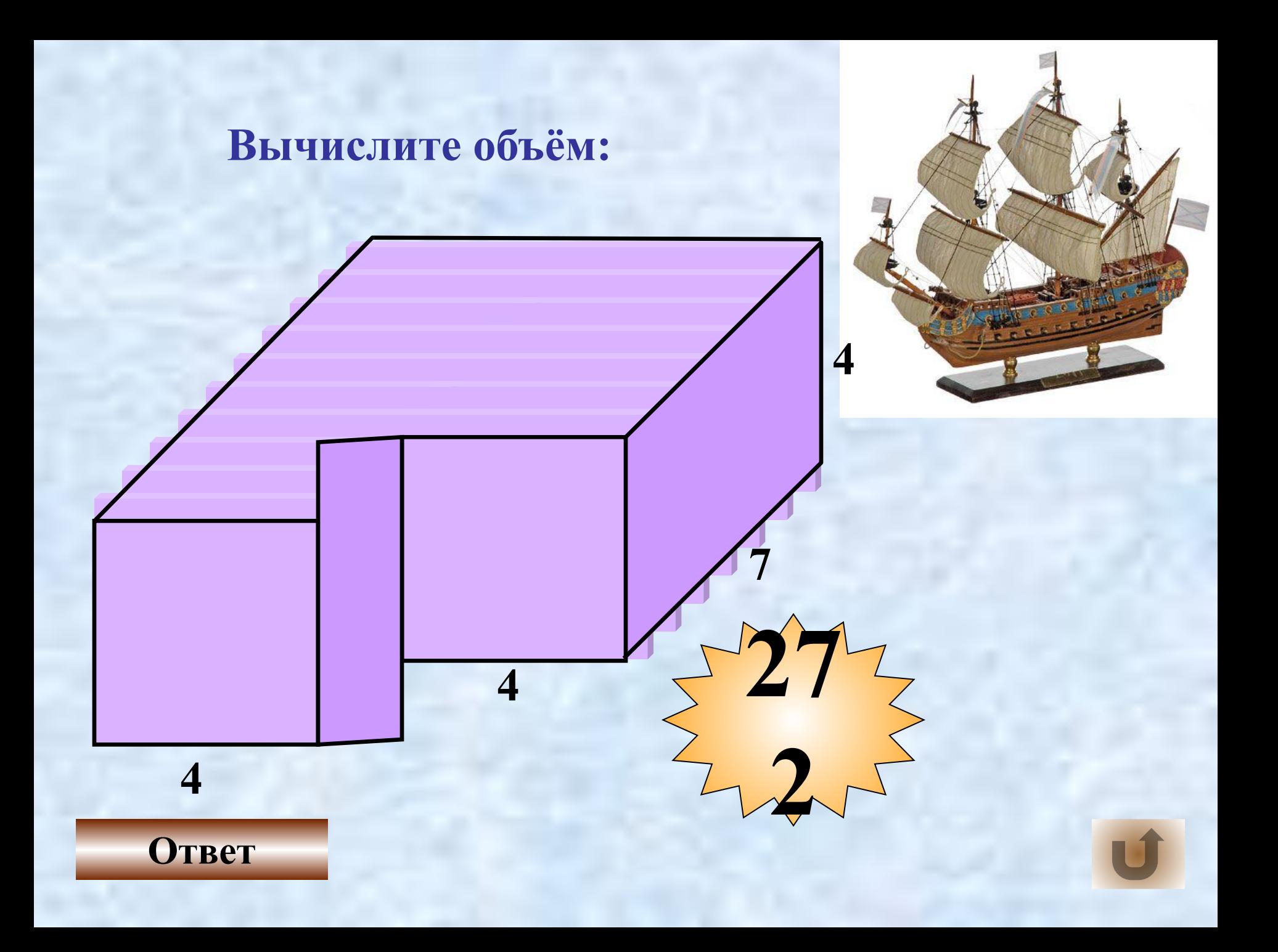

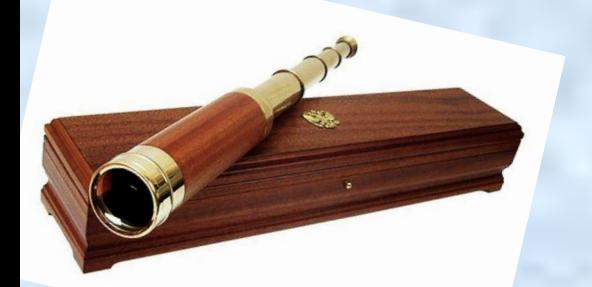

#### **Вычислить площадь закрашенной фигуры. Нет ли здесь лишних данных?**

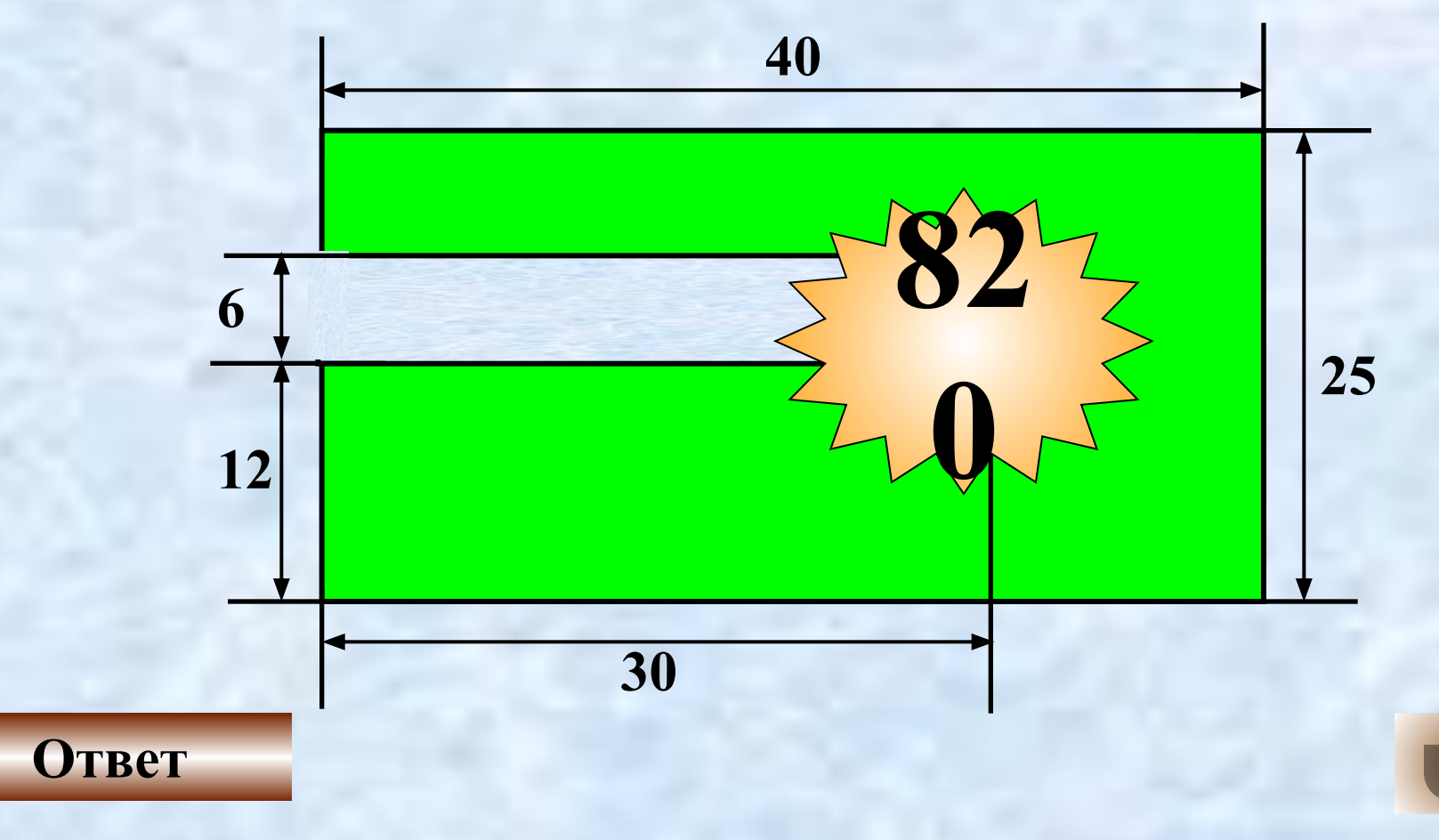

![](_page_39_Picture_0.jpeg)

**Ответ** 

#### **Вычислите объём:**

![](_page_39_Figure_2.jpeg)

#### **Вычислить площадь закрашенной фигуры. Нет ли здесь лишних данных?**

![](_page_40_Figure_1.jpeg)

![](_page_40_Picture_2.jpeg)

![](_page_40_Picture_3.jpeg)

Найдите площадь треугольника, если площадь каждой клетки 1 см<sup>2</sup>?

![](_page_41_Figure_1.jpeg)

![](_page_42_Picture_0.jpeg)

![](_page_43_Picture_0.jpeg)

**Семнадцатый ребёнок в** 

**семье**

**Непокорный учитель**

**«Изобретатель» водки**

**О сне, которого не было**

**Чемоданных дел мастер**

**Не Нобелевский лауреат**

**Полёты на аэростатах**

**Пионер ледоколостроения**

**Тесть Блока**

![](_page_44_Picture_10.jpeg)

![](_page_45_Picture_0.jpeg)

![](_page_46_Picture_0.jpeg)

#### **вершинно проследительства. В этом проследитель: 4**

![](_page_47_Figure_0.jpeg)

ТЕОРЕМА Пифагора

# НИ ОДНОЙ (УЛЕТЕЛИ)

произведению полусуммы её оснований на высоту

![](_page_48_Picture_3.jpeg)

![](_page_48_Picture_4.jpeg)

![](_page_48_Picture_5.jpeg)

![](_page_48_Picture_6.jpeg)

![](_page_49_Picture_0.jpeg)

![](_page_50_Picture_0.jpeg)

![](_page_51_Picture_0.jpeg)

![](_page_52_Figure_0.jpeg)

**Непрерывное творческое горение**

**Чёткость мышления**

**Сосредоточенность**

**Маниакальная преданность** 

**науке**

![](_page_52_Picture_5.jpeg)

![](_page_53_Picture_0.jpeg)

![](_page_53_Picture_1.jpeg)

**Роберт Бойль**

![](_page_53_Picture_3.jpeg)

![](_page_53_Picture_4.jpeg)

![](_page_53_Picture_5.jpeg)

![](_page_53_Picture_6.jpeg)

![](_page_54_Picture_0.jpeg)

![](_page_54_Picture_1.jpeg)

![](_page_54_Picture_2.jpeg)

![](_page_54_Picture_3.jpeg)

![](_page_54_Picture_4.jpeg)

Георг Ом

![](_page_54_Picture_6.jpeg)

![](_page_55_Picture_0.jpeg)

![](_page_55_Picture_1.jpeg)

 $E = mc^2$ 

![](_page_55_Picture_3.jpeg)

![](_page_55_Picture_4.jpeg)

![](_page_55_Picture_5.jpeg)

![](_page_56_Picture_0.jpeg)

![](_page_56_Picture_1.jpeg)

![](_page_56_Picture_2.jpeg)

![](_page_56_Picture_3.jpeg)

![](_page_56_Picture_4.jpeg)

![](_page_56_Picture_5.jpeg)

![](_page_57_Picture_0.jpeg)

![](_page_57_Picture_1.jpeg)

#### **Шарль Кулон**

![](_page_57_Picture_3.jpeg)

![](_page_57_Picture_4.jpeg)

![](_page_57_Picture_5.jpeg)

**Исаак Ньютон**

![](_page_57_Picture_7.jpeg)

![](_page_58_Picture_0.jpeg)

![](_page_59_Picture_0.jpeg)

#### **Школа Пифагора**

http://pijamasurf.com/wp-content/uploads/2012/05/rafael\_escuela\_atenas\_detalle.jpg

http://mediasubs.ru/group/uploads/za/zahodite-za-portsiej/image2/Q1OWJmZDc.jpg

http://www.pictureshack.ru/images/23524\_globus5.gif

http://stat20.privet.ru/lr/0b24299fbaa71c85dadf2d1a3852c643

http://s45.radikal.ru/i110/1011/61/36d861f8f100.jpg

http://shkolazhizni.ru/img/content/i37/37401.jpg

http://www.freestockphotos.biz/pictures/11/11460/apple.png

#### **Палаты Ивана Грозного**

http://stat17.privet.ru/lr/092ca639bba3d65e7211be64f3a71f43

http://novved.ru/images/stories/393/08%20vcxd.jpg

http://uhouse.ru/uploads/posts/2009-09/1251974545\_b1.jpg

http://helpster.ru/pic/games\_text/pic/41000/com/811738.jpg

http://static.diary.ru/userdir/1/6/6/4/166466/49636836.jpg

http://img-fotki.yandex.ru/get/6502/95017173.7/0\_81dcc\_fd76d31a\_XL\_

http://img1.nnm.ru/imagez/gallery/8/9/d/e/1/89de163396f418fb310f2a52bda36283\_full.jpg

http://img-fotki.yandex.ru/get/6407/36014149.d5/0\_750a3\_88327b08\_XL

http://www.xtribal.ru/i/catalog/large\_1303216639.jpg

http://budtezdorovjem.ru/wp-content/uploads/2011/12/Foto-fragmenta-kart-Repina-Ivan-Grozniyubivaet-svoego-sina3.png

![](_page_60_Picture_0.jpeg)

#### **Кабинет Федора Михайловича Достоевского**

http://www.treefrog.ru/images/stories/Nedoluzhko/2012/dost/d04.jpg http://www.cityspb.ru/f/a0/ru/auto/201304/12023638.1.gif?maxw=450 http://i77.photobucket.com/albums/j64/eu\_shestakov/topor.jpg http://justmart.ru/image/cache/data/rpimage/121355-big-file-350x350.jpg http://www.amplus-spb.ru/amplus/upload/images/original/starinnye-chasy46.jpg http://img-fotki.yandex.ru/get/6507/94280059.218/0\_7d8be\_5f7ae21e\_XL

### **Лаборатория Чарльза Дарвина**

http://img.wikinut.com/img/21msf7vpw6cdq1ic/jpeg/0/Darwin.jpeg http://www.podkat.ru/uploads/posts/2010-02/thumbs/1265832255\_image\_0020.jpg http://mms.at.ua/Pics/kaktus.jpg http://natura.spb.ru/okas/bigpics/flying\_mouse\_01.jpg http://www.alltime.ru/obj/article/Promo/56/antique\_clock\_1.jpg http://colser.ru/uploads/posts/2010-07/1278416860\_ognen\_figura\_13.jpg http://i068.radikal.ru/1011/00/eb8b48dd856dt.jpg

![](_page_61_Picture_0.jpeg)

#### **Клуб путешествий Христофора Колумба**

http://40161.ru/inc/uploaded/yantarnaya\_komnata\_PSmuseum.jpg

http://marketstreetartsfest.files.wordpress.com/2012/02/columbus.jpg

http://tvoypodarok.ru/images/product\_images/popup\_images/6381\_0.jpg http://www.yangl.ru/wp-content/uploads/2010/09/196.jpg http://www.yuterra.ru/upload/images/81/12/1211281-02.jpg http://www.rusich1.ru/\_ph/5/2/894146183.png http://7bloggers.ru/wp-content/uploads/2008/11/anchor.jpg http://900igr.net/datai/geografija/Issledovateli/0038-042-KHristofor-Kolumb-1492-g.png

# **Лаборатория Д.И.Менделеева**

http://jpdubs.hautetfort.com/media/01/01/75133290.jpg

http://www.nat-geo.ru/images/upload/article\_foto/1\_1391827879\_preview.jpg

http://www.photl.com/images/photos/2010/08/28/1412/wm299044tt.jpg

http://us.cdn1.123rf.com/168nwm/dmstudio/dmstudio1009/dmstudio100900107/7806459-green

-paper-note-with-push-pin.jpg

http://www.animaatjes.de/source/includes/functions/download\_image.php?file=bilder/r/radfahren/

animaatjes-fietsen-83326.gif

http://s60.radikal.ru/i167/0911/84/c4bf2e3dc3a3.jpg

http://img3.proshkolu.ru/content/media/pic/std/3000000/2307000/2306293-7fadf6369b72af8b.gif

http://img-fotki.yandex.ru/get/6503/160878850.3f8/0\_85e23\_5d8a23ea\_XL http://funforkids.ru/pictures/school21/school21096.png

![](_page_62_Picture_0.jpeg)

#### **Лаборатория Альберта Эйнштейна**

http://buyreklama.ru/gubkin/photos/25154929/af62c759646dcfa12fbe11b86a7ccd6d.jpg http://copypast.ru/uploads/posts/1354597365\_3.jpg http://partnerimages.zakazi24.ru/Image.ashx?product\_img=446485 http://www.aet-profi.com/products\_pictures/RA-Samhain-47.jpg http://www.promtehlab.ru/upload/iblock/d20/10.jpg http://www.prek-8.com/preschool/images/insect6.jpg http://www.computerhistory.org/semiconductor/assets/images/400x400/1833\_1\_1.jpg http://www.todayinsci.com/C/Coulomb\_Charles/CoulombCharles300px.jpg http://citaty.su/wp-content/uploads/2012/10/boyl.jpg http://k04.kn3.net/taringa/6/2/3/6/9/6/1/lehona/04E.jpg?4155 http://svyatorus.com/uploads/posts/2013-07/1374179219\_portret-georgiya-oma.jpg http://img1.liveinternet.ru/images/attach/c/9/107/325/107325965\_GodfreyKnellerIsaac Newton1689.jpg

http://stat18.privet.ru/lr/0a187953b9fe5ce8667776b33d86bb95 http://www.lapindesign.ru/images/UserFiles/Image/Process/art/vorona.jpg http://rusrealart.ru/down.php?file=/upload/medialibrary/1366x768px/IRRI\_walls\_1366x768px Ivanov.jpg